**CASC PROJECT**

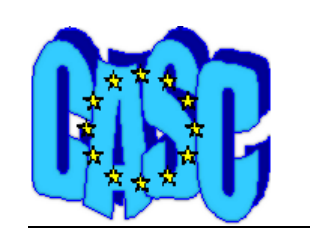

Computational Aspects of Statistical Confidentiality

March 2004

# User's and programmer's manual of the network flows heuristic package for cell suppression in 1H2D tables*¤*

Jordi Castro Dept. of Statistics and Operations Research Universitat Politècnica de Catalunya Pau Gargallo 5, 08028 Barcelona (Catalonia, Spain) jcastro@eio.upc.es

Deliverable No:4.1.D6

User's and programmer's manual of the network flows heuristic package for cell suppression in 1H2D tables

> Jordi Castro Dept. of Statistics and Operations Research Universitat Politècnica de Catalunya Pau Gargallo 5, 08028 Barcelona (Catalonia, Spain) .<br>jcastro@eio.upc.es Technical Report DR 2004-06 March 2004

Report available from http://www-eio.upc.es/~jcastro

# User's and programmer's manual of the network flows heuristic package for cell suppression in 1H2D tables <sup>∗</sup>

Jordi Castro Dept. of Statistics and Operations Research Universitat Politècnica de Catalunya Pau Gargallo 5, 08028 Barcelona (Catalonia, Spain) jcastro@eio.upc.es

#### Abstract

The network flows heuristic package for cell suppression was developed in the scope of the 5th European Union program IST-2000-25069 CASC project. It implements an efficient heuristic based on shortest-paths for secondary cell suppression in two-dimensional tables with one hierarchical dimension (1H2D). This document shows the main features of the package for 1H2D tables. It also describes the package interface and how to connect it with the user's application.

Key words:  $C/C++$  programming languages, complementary cell suppression problem, linear programming, shortest-paths, minimum-cost network flows.

<sup>∗</sup>Work supported by the IST-2000-25069 CASC project. This document is part of CASC deliverable 4.1-D6.

# Contents

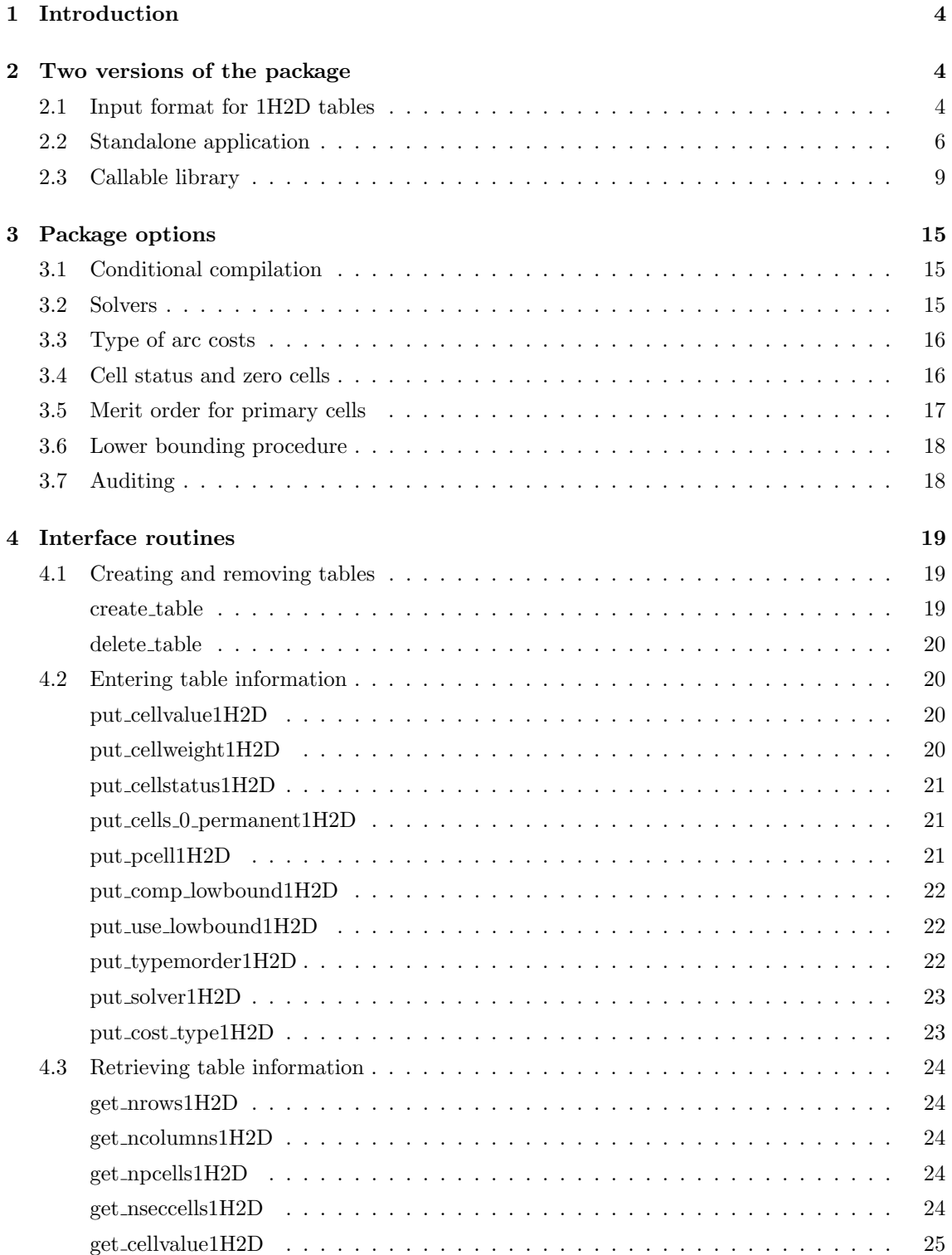

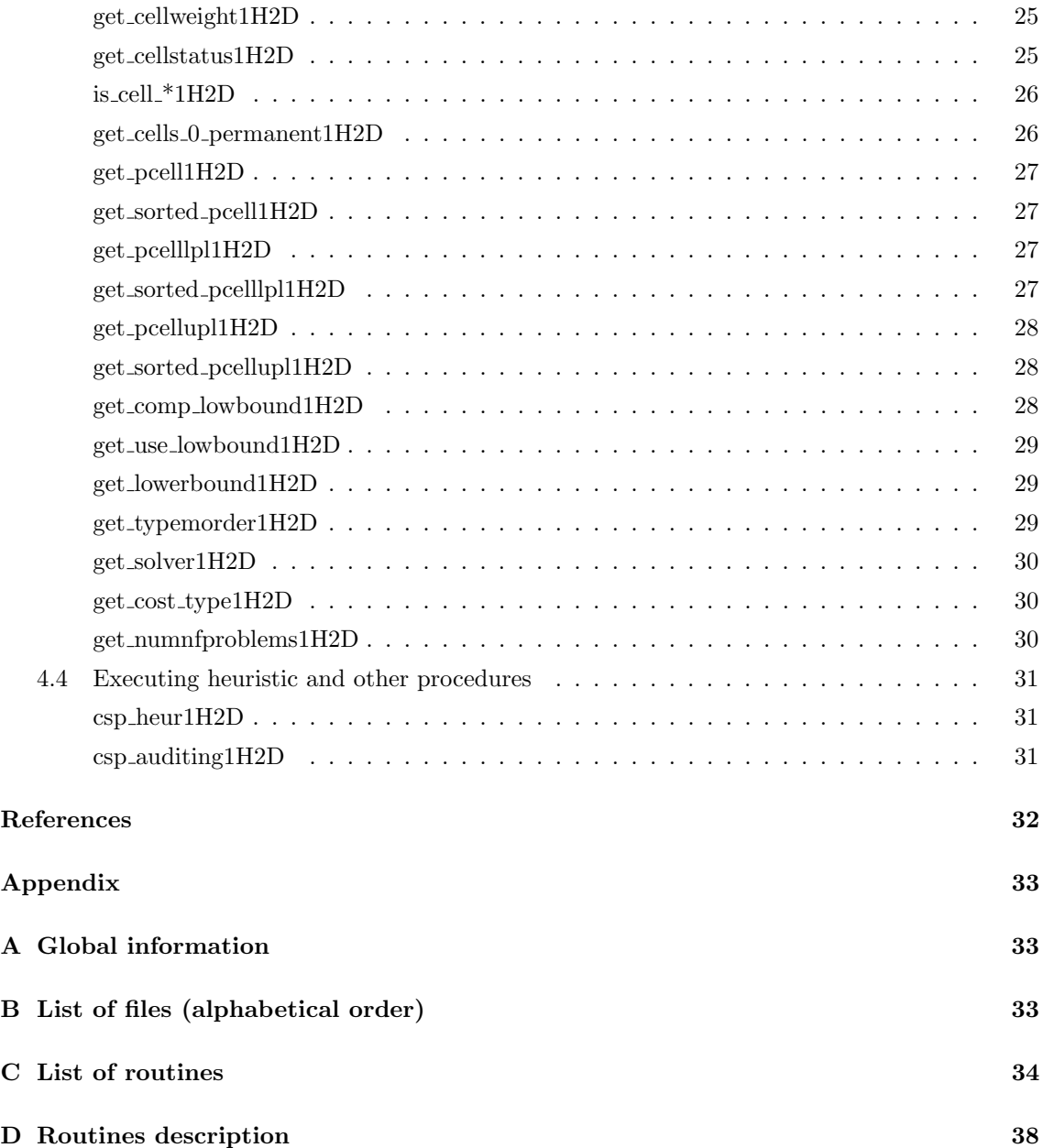

# 1 Introduction

The network flows package for cell suppression (NF CSP) implements a fast heuristic for the protection of statistical data in two dimensional tables with one hierarchical dimension (1H2D tables). This new heuristic sensibly combines and improves ideas of previous approaches for the secondary cell suppression problem in two-dimensional general [2] and positive [7, 9] tables. Details about the heuristic can be found in [4, 5].

The heuristic is based on the solution of a sequence of shortest-path subproblems that guarantee a feasible pattern of suppressions (i.e., one that satisfies the protection levels of sensitive cells). Hopefully, this feasible pattern will be close to the optimal one.

The current package is linked with three solvers: CPLEX7.5/8.0  $[8]$ , PPRN  $[6]$ , and an efficient implementation of the bidirectional Dijkstra's algorithm for shortest-paths (that will be denoted as "Dijkstra") [1]. Later releases of CPLEX will also work if the interface routines are the same than for version 8.0. The heuristic can use any of the three solvers for the solution of the shortestpath subproblems, although Dijkstra is recommended (and the default one) for efficiency reasons. CPLEX is needed if a lower bound of the optimal solution want to be computed. The auditing phase can be performed with either CPLEX or PPRN.

PPRN and Dijkstra were implemented at the Dept. of Statistics and Operations Research of the Universitat Politècnica de Catalunya, and are included in NF\_CSP. PPRN was originally developed during 1992–1995, but it had to be significantly improved within the CASC project to work with NF CSP. Dijkstra was completely developed in the scope of CASC. The third solver, CPLEX, is a commercial tool, and requires purchasing a license. However, PPRN is a fairly good replacement—although not so robust— for the network flows routines of CPLEX. Therefore, in principle, there is no need for an external commercial solver, unless lower bounds want to be computed.

Even though two of the three solvers are included in the distribution of NF CSP, this document only describes the features of the heuristic, and from the user's point of view. A detailed description of PPRN and Dijkstra's solvers can be found in [3, 6] and [1], respectively.

The structure of the document is as follows. Section 2 presents the two versions of the package: standalone and callable library, including a simple program that shows how to use NF CSP from the user's application. Section 3 describes the main options and features of the package. In Section 4 we present the set of routines to interface with NF CSP, grouped by functional categories. A final Appendix lists all the files and routines of NF CSP.

# 2 Two versions of the package

The package is provided as a standalone application and as a set of routines that can be called from the user's application (callable library). Before describing both versions we first show the common input format for 1H2D tables required by them.

# 2.1 Input format for 1H2D tables

The package assumes that the hierarchical variable is located in rows. If it is in columns, the user has to transpose the table before calling the package. The heuristic can deal with any number of levels in the hierarchical structure tree, and any number of rows for each level.

The input format requires a table for each row that has a hierarchical structure. Consider the

Table 1: Example of 1H2D table, with primaries in boldface

|             |          | $C_0$ $C_1$ $C_2$ |    |                           |                 | $C_0$ $C_1$ $C_2$ |      |             | $C_0$ '      | $C_1$       | $C_2$ |  |
|-------------|----------|-------------------|----|---------------------------|-----------------|-------------------|------|-------------|--------------|-------------|-------|--|
| $R_{\rm 0}$ | $5 \t 6$ |                   |    | $R_{10}$   8 $\boxed{10}$ |                 |                   | - 18 | $R_{100}$ 6 |              | $6 \quad  $ | 12    |  |
| $R_1$       |          | 15                |    | $R_{11}$                  | $\mathbf{2}$    | 5 <sup>5</sup>    |      | $R_{101}$   | $2^{\circ}$  |             | - 6   |  |
| $R_2$       | 15       | 21                | 36 | $R_1$                     | 10 <sup>1</sup> | 15                | 25   | $R_{10}$    | $^{\prime}8$ |             | 18    |  |

simple example of Table 1 (primary cells in boldface):

In that example, row  $R_1$  of table  $T_0$  has a hierarchical structure:  $R_1 = R_{10} + R_{11}$ . The decomposition of  $R_1$  is detailed in  $T_1$ . And row  $R_{10}$  of table  $T_1$  is also hierarchical;  $T_2$  shows its structure. Although in the example all the subtables have the same number of rows, this is not required in general. However, the number of columns of all the subtables must always be the same (otherwise, we would not preserve the hierarchical structure in only one dimension).

In that example, the hierarchical structure tree is

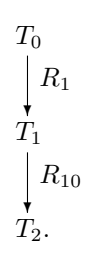

That tree has three levels, and one table per level. In general, the package can deal with hierarchical tables of any number of levels, and any number of subtables per level (i.e., any number of hierarchical rows for each table).

The information needed by the package is the following:

- Number of subtables of the tree.
	- 3 in the example.
- Number of columns of all the subtables (excluding marginal column).
	- 2 in the example.
- Number of rows for each table (excluding marginal rows).

 $-$  2 for  $T_0,$  2 for  $T_1$  and 2 for  $T_2$  in the example.

- Hierarchical tree structure. For each hierarchical row of any table, table where it is decomposed. Since all the subtables, but the top one, show the decomposition of a hierarchical row, the number of entries is the number of subtables minus 1.
	- In the example, row  $R_1$  of table  $T_0$  is decomposed in table  $T_1$ ; and row  $R_{10}$  of table  $T_1$ is decomposed in table  $T_2$ .
- Number of primary cells.

– In the example the 2 primary cells marked in boldface.

- Position, and lower and upper level protections for each primary cell.
	- In the example, for instance, the position of the first primary would be  $(T_0, R_0, C_0)$ .
- Values and weights for the cells of all the subtables (including marginals).

Additional information —as, for instance, which cells must be considered permanent (i.e., they must be published)— can be provided through the set of interface routines to the package.

### 2.2 Standalone application

The input file for the standalone application is in AMPL format. The user can provide the main data for solving the problem through this format. For the rest of parameters, they can be set by using the appropriate interface routines of the callable library. For instance, the input file for the example of Subsection 2.1 is shown below. Comment lines (started with  $#$ ) must be preserved, although they must be set empty, or without any comment. Lines with a ";" are also needed, since they mark the end of a list of values. For a table with  $M$  rows and  $N$  columns (without marginals), row and column indexes go from 0 to  $M$ , and from 0 to  $N$ ; row  $M$  and column  $N$  are marginals. We assume the weight of each cell is 1 in that example, which means that the number of secondary cells will be minimized.

```
# The first two lines are for information about the problem
# (e.g., parameters used if generated through a random generator)
#T= number of 2D subtables
param T := 3;
#M= number of rows of each table (without marginal row)
param M :=
0 2
1 2
2 2
;
#N= number of columns common to all the subtables (without marginal column)
param N := 2;
#(T-1) lines with hierarchical info: row rh of table th decomposed in table tdh
param: rh th tdh :=
0 1 0 1
1 0 1 2
;
#P= number of primary suppression cells of each table
param P := 2;
#for each primary: table, row, column, lower prot., and upper prot.
param: p_t p_r p_c lpl upl :=
0 0 0 0 2 2 2
1 1 1 0 2 2
;
#table values and weights (indexed by (table,row,column)), marginals included
param : a weight :=
0 0 0 5 1
```
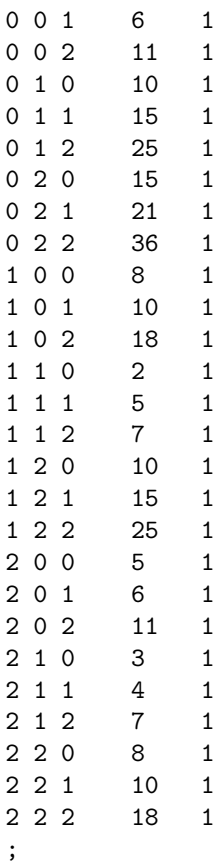

The standalone application is called through:

```
main1H2D filename out dir [-s s] [-c c] [-u u] [-m m] [-o o] [-a a]
```
The first two parameters are obligatory. The remaining ones are optional, and can be entered in any order. The meaning is:

- filename: name of the input file with the problem instance
- out dir: directory (which must exist) for two output files with solution information. They are named sec 1H2D.out and inf 1H2D.out.
- $\bullet$  –s: solver to be used. Possible values are:
	- p: PPRN
	- c: CPLEX
	- d: DIJKSTRA (default)
- -c: compute or not lower bound. Possible values are:
	- y: compute (needs CPLEX)
	- n: don't compute (default)
- -u: use the solution obtained by the lower bounding procedure to obtain an initial set of complementary removed cells (parameter -c above must be 'y' to use this option). Possible values are:
	- y: use solution
	- n: don't use (default)
- -m: type of merit order for processing primary cells. Possible values are:
	- n: normal order in which primaries were entered (default)
	- a: ascendent order by cell value
	- d: descendent order by cell value
- -o: type of costs for objective function. Possible values are:
	- f: fastest and possibly slightly worser solutions (default)
	- s: slower and possibly slightly better solutions
- -a: perform auditing. Possible values are:
	- n: don't perform (default)
	- y: perform

If example.dat is the name of the above input AMPL file corresponding to the example, we can protect the table calling:

#### main1H2D example.dat .

The two output files with the solution are written in the current directory  $('.)$ . File  $sec_1H2D.out$ gives the number of secondary cells in the first line, and the location (table,row,cell) of each secondary cell in the remaining ones. In that example we get:

8

0,0,1 0,1,0 0,1,1 0,2,0

- 0,2,1
- 1,1,1

1,2,0

1,2,1

File  $inf_1$ H2D.out provides 12 values (in different lines) with a summary of the solution obtained. The 12 lines show, respectively,

- 1. the number of subtables;
- 2. overall number of different rows;
- 3. number of columns;
- 4. overall number of different cells;

Table 2: Protected table, with primaries in boldface and secondaries underlined

|       |            | $C_0$ $C_1$ | $C_2$ |              | $C_0$    |                 | $C_2$ |           |                | $C_{1}$ |    |  |
|-------|------------|-------------|-------|--------------|----------|-----------------|-------|-----------|----------------|---------|----|--|
| $R_0$ | $\sqrt{5}$ |             |       | $R_{\rm 10}$ | - 8      | 10 <sup>1</sup> | 18    | $R_{100}$ | $\overline{6}$ |         | 12 |  |
| $R_1$ |            |             | 25    | $R_{11}$     | $\bf{2}$ |                 |       | $R_{101}$ | $\overline{2}$ |         |    |  |
| $R_2$ |            |             | 36    | $R_1$        |          | 15              | 25    | $R_{10}$  | 8              |         | 18 |  |

5. lower bound (0 if not computed);

6. value suppressed for primary cells;

7. value suppressed for secondary cells;

- 8. weight suppressed for primary cells;
- 9. weight suppressed for secondary cells (the objective minimized);
- 10. number of primary cells;
- 11. number of secondary cells;
- 12. number of shortest-path subproblems solved.

In that example we get:

The suppression pattern is shown in Table 2, with primaries in boldface and secondaries underlined. If we call again main1H2D with -c c (i.e., compute a lower bound), we get a lower bound of 8 (total weight of secondary cells), which corresponds with the solution obtained, thus being optimal.

# 2.3 Callable library

The callable library provides a set of routines that can be embedded in a user's application. They provide full control over the heuristic implemented by the package.

The example program of pages 11–13 illustrates the main steps that need to be performed to protect Table 1 with NF CSP. That example is a portion of the standalone version of the package.

The filename with the instance (in AMPL format) to be solved is provided as a command line parameter.

Any code that uses NF\_CSP has to include the header file csp\_table1H2D.h, as in line 7 of the example program. This file contains all the declarations (data structures and routines) needed to interface with NF CSP.

We first need to declare a TABLE1H2D<sup>\*</sup> variable (pointer to TABLE1H2D structure). In the code we named it htab (line 15). It will store all the required information for the table, both before and after its protection. After the declaration, we must create the real space for the table. This is done at line 18, calling read\_table\_AMPL\_format(htab,argv[1]). That routine (lines 45-132) creates the table reading the input file provided as command line argument. We don't fully detail such routine; instead, we just describe the most interesting routines of the callable library that it uses:

- create table1H2D(ptab,ntables,nrows,ncols,p (line 96): allocates and creates hierarchical \*ptab table of ntables subtables, nrows[i] rows for subtable i, ncols and p primaries.
- put pcell1H2D(htab,i,pt,pi,pj,plpl,pupl) (line 105): set information of the i-th primary cell (i.e., location (table,row,column) =  $(pt,pi,pj)$ , and lower and upper protection levels plpl and pupl respectively).
- put parent1H2D(htab,tdh[i],th[i]) and put rowinparent1H2D(htab,tdh[i],rh[i])

(lines 110,111): define the hierarchical structure tree of the subtables. In that case, subtable  $th[i]$  is the parent of subtable  $tdh[i]$ ; the row of  $th[i]$  that corresponds to the marginal row of tdh[i] is rh[i].

- put cellvalue1H2D(htab,tcell,icell,jcell,vcell) and put cellweight1H2D(htab, tcell,icell,jcell,wcell) (lines 123, 124) set the value vcell and weight wcell of cell (tcell,icell,jcell).
- get npcells1H2D(htab), get ntables1H2D(htab), get nrows1H2D(htab,t) and get ncolumns1H2D(htab,t) (lines 103,118–120), provide the number of primary cells and subtables of the hierarchical table (first two routines), and number of rows and columns of subtable t (last two routines).

The above is the minimum information required to protect the table. We can now proceed with the protection, calling csp heur1H2D(htab) (line 25). Since we did not modify them, the default settings will be used. The default values of main options are:

- Solver Dijkstra.
- Primary cells are processed in NORMAL order, i.e., the order provided by the user through put pcell1H2D().
- A lower bound of the optimal weight suppressed is not computed. Although this is useful to know how far the solution provided by the heuristic is from the optimal one, that procedure can be fairly time consuming for large tables (in fact, it can take more time than the heuristic).

If the table is successfully protected, csp heur1H2D(htab) returns 0. Otherwise, a nonzero value will be returned. See Section 4 for the list of possible return status.

Once the protection is performed, we can retrieve the solution obtained through several routines. What to be done at this stage is specific of each application. In our example, we just print the location of secondary cells (lines 31–38). The list of secondary cells is obtained by calling for all the cells  $get_{cell}$ status1H2D(htab,t,i,j). This routine returns the current status of cell  $(t,i,j)$  which can take the values PRIMARY, SECONDARY, PERMANENT or NONREMOVED (described in detail in Section 3. We could also have used routine is cell secondary1H2D(htab,t,i,j), which is a shortcut for get\_cellstatus1H2D(htab,t,i,j)==SECONDARY. Analogous routines is\_cell\_primary1H2D, is cell permanent1H2D() and is cell nonremoved1H2D() are provided.

Finally, the memory space of the table is freed at line 41, calling delete\_table(&htab). We next display the full example program in  $C/C++$ .

Example program using the callable library

```
1 /****************************************************/
 2 // Simple main program for the 1H2D callable library
 3 /****************************************************/
 4 #include <stdio.h>
 5 #include <stdlib.h>
 6 #include <string.h>
 7 #include "csp_table1H2D.h"
 8
 9 /* prototypes */
10 int read_table_AMPL_format(TABLE1H2D **tab, char *filename);
11
12 int main(int argc, char *argv[])
13 {
14 int ret_stat= 0;
15 TABLE1H2D *htab= NULL;
16
17 /* create and read table from filename argv[1] */
18 if (read_table_AMPL_format(&htab,argv[1])) {
19 fprintf(stderr,"error: reading table\n");
20 ret_stat= -1;
21 goto TERMINATE;
22 }
23
24 /* call heuristic */
25 if ((ret_stat= csp_heur1H2D(htab))) {
26 fprintf(stderr,"error %d reported by csp_heur1H2D\n",ret_stat);
27 ret_stat= -1;
28 goto TERMINATE;
29 };
30
31 // write secondary cells to standard output
32 for(int t=0;t<get_ntables1H2D(htab);t++) {
33 for(int i= 0;i<get_nrows1H2D(htab,t);i++)
34 for (int j=0;j<get_ncolumns1H2D(htab,t);j++) {
35 if (get_cellstatus1H2D(htab,t,i,j)==SECONDARY)
```

```
36 printf("%d,%d,%d\n",t,i,j);
37 }
38 }
39
40 TERMINATE:
41 delete_table1H2D(&htab);
42 return(ret_stat);
43 }
44
45 int read_table_AMPL_format(TABLE1H2D **ptab, char *filename)
46 // create and read table in AMPL format from filename
47 // returns 0 if everything goes fine
48 // returns -1 if problems creating table1H2D object
49 // returns -2 if file not found
50 {
51 #define MYALLOC(n,type) (type *)malloc((n)*sizeof(type))
52 #define MYFREE(p) if (p) {free(p); (p)= NULL;}
53 FILE *fp;
54 int ntables,*nrows,ncols,p,*rh,*th,*tdh;
55 const int MJUNK= 1000;
56 char junk[MJUNK];
57 int i,j,t;
58 double vcell,wcell;
59 int tcell, icell, jcell;
60
61 if (!(fp= fopen(filename,"r"))) return(-2);
62
63 // read table dimensions
64
65 fgets(junk,MJUNK,fp);
66 fgets(junk,MJUNK,fp);
67 fgets(junk,MJUNK,fp);
68 fscanf(fp,"%*s %*s %*s %d ",&ntables);fgets(junk,MJUNK,fp);
69 if (! (nrows= MYALLOC(ntables,int)) ) return(-1);
70 fgets(junk, MJUNK, fp);
71 fgets(junk, MJUNK, fp);
72 for(i=0;i<ntables;i++) {
73 fscanf(fp, "%*d %d\n", &nrows[i]);
74 nrows[i]++;
75 }
76 fgets(junk, MJUNK, fp);
77 fgets(junk, MJUNK, fp);
78 fscanf(fp,"%*s %*s %*s %d ",&ncols);fgets(junk,MJUNK,fp);
79 ncols++;
80
81 // read hierarchical structure
82 if (! (rh= MYALLOC(ntables-1,int)) ) return(-1);
83 if (! (th= MYALLOC(ntables-1,int)) ) return(-1);
84 if (! (tdh= MYALLOC(ntables-1,int)) ) return(-1);
85 fgets(junk, MJUNK, fp);
```

```
86 fgets(junk, MJUNK, fp);
87 for(i=0;i<ntables-1;i++) {
88 fscanf(fp,"%*d %d %d %d\n",&rh[i],&th[i],&tdh[i]);
89 }
90
91 // read primaries info
92 fgets(junk, MJUNK, fp);
93 fgets(junk, MJUNK, fp);
94 fscanf(fp, "%*s %*s %*s %d ", &p); fgets(junk, MJUNK, fp);
95
96 if (create_table1H2D(ptab,ntables,nrows,ncols,p)) return(-1);
97 TABLE1H2D *htab= *ptab;
98
99 fgets(junk, MJUNK, fp);
100 fgets(junk,MJUNK,fp);
101 int pt,pi,pj;
102 double plpl,pupl;
103 for(i= 0;i<get_npcells1H2D(htab);i++) {
104 fscanf(fp,"%*d %d %d %d %lf %lf\n",&pt,&pi,&pj,&plpl,&pupl);
105 put_pcell1H2D(htab,i,pt,pi,pj,plpl,pupl);
106 }
107
108 // set hierarchical structure
109 for(i=0;i<ntables-1;i++) {
110 put_parent1H2D(htab,tdh[i],th[i]);
111 put_rowinparent1H2D(htab,tdh[i],rh[i]);
112 }
113
114 //read cells info
115 fgets(junk,MJUNK,fp);
116 fgets(junk, MJUNK, fp);
117 fgets(junk,MJUNK,fp);
118 for(t=0;t<get_ntables1H2D(htab);t++)
119 for(i=0; i < get\_nrows1H2D(htab,t); i++)120 for (j=0; j < get\_ncolumn1H2D(htab,t); j++) {
121 fscanf(fp,"%d %d %d %lf %lf\n",&tcell,&icell,&jcell,
122 &\verb|vector| = 1, \verb|kwcell|;
123 put_cellvalue1H2D(htab,tcell,icell,jcell,vcell);
124 put_cellweight1H2D(htab,tcell,icell,jcell,wcell);
125 }
126 fclose(fp);
127 MYFREE(nrows);
128 MYFREE(rh);
129 MYFREE(th);
130 MYFREE(tdh);
131 return(0);
132 }
```
The secondary cells obtained are those listed in Subsection 2.2, since we are using the same example instance.

If a lower bound for the optimal solution wants to be computed, we can call put comp lowbound1H2D(htab,true) before csp heur1H2D(htab). Computing a lower bound means solving a linear program, and a CPLEX license is needed for this.

NF CSP also includes an auditing phase for computing the lower and upper bounds that an external attacker could derive for the primary cells after the publication of the table. These values are computed in the package by solving two minimum-cost network flows problems. This is done in NF CSP either by CPLEX or PPRN. NF CSP first attempts to use CPLEX; if no license is available then it switches to PPRN. Note that the auditing phase of NF CSP was just developed for testing purposes, and that it is not the most efficient procedure. It may be significantly improved by computing the two bounds through specialized maximum-flows algorithms. In our example, to compute the lower and upper protection provided by the suppression pattern, we could insert at line 39 the following code:

```
{
```
}

```
// perform auditing phase--just for testing purposes
if ((ret_stat= csp_auditing1H2D(htab,0,get_npcells1H2D(htab)-1))) {
    fprintf(stderr,"error %d reported by csp_auditing1H2D\n",ret_stat);
    ret\_stat= -1;goto TERMINATE;
};
int i,pt,pi,pj= 0;
double lpl,upl,plpl,pupl;
for(i=0;i<get_npcells1H2D(htab);i++) {
    get_pcell1H2D(htab,i,&pt,&pi,&pj,&lpl,&upl);
    plpl= get_pcelllpl1H2D(htab,i);
    pupl= get_pcellupl1H2D(htab,i);
    printf("primary (\lambda, \lambda, \lambda) : \t \text{lower } \t f > \t f \t \text{upper } \t f > \t f \t \text{upper } \t f > \t f \t \text{upper } \t fpt,pi,pj,plpl,lpl,pupl,upl);
}
```
csp auditing1H2D(htab,first,last) performs the auditing of primary cells between first and last. In our code, we perform the auditing for the 2 primary cells (i.e., first is 0 and last is  $get\_npcells1H2D(htab)-1 = 2-1 = 1$ . After that, we retrieve the required lower and upper protection for each primary calling get pcell1H2D(htab,i,&pt,&pi,&pj,&lpl,&upl). This routine returns the information of primary cell i, providing its position  $(\text{pt,pi,p})$  in the table, and the required lower and upper protection lpl and upl. Next we get the lower and upper protection level obtained for primary i calling get pcelllpl1H2D(htab,i) and get pcellupl1H2D(htab,i). Finally we print the lower and upper protection levels obtained, showing they are greater than those required. The output of the above piece of code in our example is:

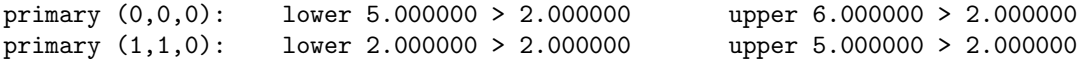

# 3 Package options

## 3.1 Conditional compilation

The package has been successfully compiled an tested in both Linux (using gcc 2.95) and MS-Windows XP (using MS-Visual  $C++ 6.0$ , MSVC6 for short). It should also work in any other Unix or MS-Windows system.

Three symbols are available for conditional compilation depending on the environment. This is done through  $\sqrt{D}$ symbol\_name in MSVC6 and  $-D$ symbol\_name in gcc. Note that two of these symbols are only required for compiling the package, whereas the first one needs also to be defined for compiling the user's application, as explained below. The three symbols are:

- WIN32. This symbol must be defined for compiling NF CSP with MSVC6 in a MS-Windows system. It is also needed for the user's routines that interface with NF CSP, again only in MS-Windows systems. When WIN32 is defined, three more symbols are required for compiling the heuristic, PPRN and Dijkstra: CSP NF 1H2D EXPORTS, PPRN EXPORTS and DIJKSTRA EXPORTS. They allow exporting the interface functions in the .dll libraries. The distribution of the package already includes those symbols, and the user/programmer does not have to care about them. These three export symbols DON'T have to be defined for compiling the user's application, otherwise it will fail to interface with NF CSP.
- CPLEXN. This symbol is required if one has a CPLEX license and plans to use it. It is not needed for compiling the user's application. If the symbol is defined, NF CSP will consider either CPLEX7.5 or CPLEX8.0 as one of the available solvers. The right version is chosen defining one of the symbols CPLEX75 or CPLEX80. If CPLEXN is not defined and NF CSP is asked to use CPLEX it will return an error.
- LOGINFO. If this symbol is defined NF CSP will display information about the evolution of the protection procedure. It is only intended for debugging purposes. It is not needed for compiling the user's application.

### 3.2 Solvers

The package can work with three network flows solvers: PPRN, CPLEX and an implementation of the bidirectional Dijkstra algorithm. PPRN and Dijkstra are included in the package. CPLEX needs a commercial license. By default the package uses the Dijkstra solver, which is by far the fastest of the three available. This default is set by routine create table().

A particular solver can be set through

put\_solver1H2D(htab,solver),

where solver can be DIJKSTRA, PPRN or CPLEX. Routine

get solver1H2D(htab)

returns the current solver.

Once the solver was selected, the protection is performed through

csp heur1H2D(htab).

This routine returns 0 if the table was successfully protected. Otherwise it returns a nonzero code. Section 4 shows the return codes of all the interface routines.

# 3.3 Type of arc costs

The heuristic solves several shortest-paths problems on a network whose topology is defined by the table. The costs of arcs in this network are dynamically created for each primary cell by the heuristic. The purpose of these costs is to guide the protection procedure, making unsuppressed cells with low weights better candidates for suppression than those with larger weights. Computing these costs can be fairly expensive, and NF CSP offers two alternatives. The first one, called FASTER WORSER, computes a set of costs efficiently; however these costs may provide worser solutions than the second set of costs. This second set is the SLOWER BETTER. As its name shows, the heuristic is significantly slower if these costs are computed, although the solution provided may be slightly better. Several tests showed that, in average, the FASTER WORSER option reduces in a 20% the execution times of the SLOWER BETTER one. The difference in value suppressed is highly dependent on the particular table. However in most tests performed, it was not significant (even 0 in several tests). The default option of NF CSP is FASTER WORSER. It can be changed with

#### put\_cost\_type1H2D(htab,cost\_type),

where cost\_type can be FASTER\_WORSER or SLOWER\_BETTER. The current type of cost is returned by function

#### get\_cost\_type1H2D(htab).

## 3.4 Cell status and zero cells

By default, cells with zero values are considered PERMANENT. A cell is permanent if it can not be removed by the heuristic. The other possible status of a cell are PRIMARY, SECONDARY and NONREMOVED. When creating a table, by default all the cells are NONREMOVED (candidates for suppression). The cells that the user define as primaries (through put pcell1H2D()), are marked as PRIMARY. The heuristic will remove additional cells, marking them as SECONDARY. The user can retrieve the current status of cell (subtable,row,col) calling

#### get cellstatus1H2D(htab,subtable,row,col),

which returns one of the four possible status. It is also possible to set the status of cell (subtable,row,col) through

put cellstatus1H2D(htab,subtable,row,col,status).

This routine is intended for setting some cells as permanent. It should not be used for other status, because it could make the heuristic fail.

The only cells set as permanent by default by the heuristic are those with zero values. The user is allowed to change this default behaviour (therefore zero cells will be candidates for suppression, unless explicitly stated in the code with put cellstatus1H2D()) through

```
put_cells_0_permanent1H2D(htab,false).
```
The default behaviour can be recovered calling the above routine with true as second argument. The current situation for zero cells can be retrieved using

#### get cells 0 permanent1H2D(htab).

It returns true if zero cells will be set permanent; otherwise returns false.

### 3.5 Merit order for primary cells

The heuristic of NF CSP is an iterative process that sequentially protects each primary cell. The order primary cells are selected (named merit order in NF CSP) may modify the final solution. The user can choose between three merit orders: NORMAL, ASCENDENT and DESCENDENT. NORMAL is the order defined by the user when setting the primary cells through put pcell1H2D(). If the ASCENDENT order is selected, cells will be protected according to theirs cell values sorted in ascendent order (i.e., the first cell protected will be that with the lowest cell value, and so on). The order is the opposite if DESCENDENT is chosen. The default merit order is NORMAL. This default can be modified with

#### put\_typemorder1H2D(htab,merit),

where the second parameter can be any of the three merit orders. The current merit order is returned by

#### get\_typemorder1H2D(htab).

To get information about the primary cells, NF CSP offers two sets of functions, one for "unsorted" and other for "sorted" primary cells. All of them have as one of theirs parameters the position i of the primary cell. The unsorted-version functions provide the information for the i-th primary cell entered by the user. The sorted-version functions return the information for the i-th primary cell according to the current merit order. Clearly, if the current merit order is NORMAL both the sorted and unsorted-version functions return the same information. The sorted-version functions are

## get pcell1H2D(htab,i,&subtable,&row,&col,&lpl,&upl), get pcelllpl1H2D(htab,i), get pcellupl1H2D(htab,i).

The unsorted-version ones are

# get sorted pcell1H2D(htab,i,&subtable,&row,&col,&lpl,&upl), get sorted pcelllpl1H2D(htab,i), get sorted pcellupl1H2D(htab,i).

The first function of each set provides the position (subtable, row,col) and required lower (lpl) and upper (upl) protection of primary i. The last two functions of each set return respectively the obtained lower and upper protection for primary i, either after calling the heuristic, or after performing the auditing. After the auditing, they return the real protection. After the heuristic, they provide a lower bound of the real protection.

### 3.6 Lower bounding procedure

The heuristic provide an approximate solution to the cell suppression problem. To know how far that solution is from the optimal one, we should get some lower bound to the optimal objective function (i.e., minimum value or minimum weight suppressed). NF CSP includes a procedure for computing such lower bound. It is computed inside the heuristic before starting the protection procedure. The lower bounding procedure is an improvement (i.e., provides better lower bounds) of that originally suggested in [9]. Computing the lower bound means solving a linear programming problem, and a CPLEX license is needed for that. Moreover, for large tables, it can be an expensive computation, even more costly than the protection procedure. For these reasons, by default the lower bound is not computed. If we want to compute it, we can call

put\_comp\_lowbound1H2D(htab,true).

Setting the second parameter of the above function to false we can deactivate the computation of the lower bound. To know if the lower bounding procedure is activated or not, NF CSP provides

#### get comp lowbound1H2D(htab).

If returns true if activated, otherwise it returns false. The lower bound obtained is returned by function

#### get\_comp\_lowbound1H2D(htab).

If the lower bounding procedure was not activated, the above function returns 0.

The solution provided by the lower bounding procedure can also be used as a starting point for the heuristic. By default, that solution is not considered, and the heuristic starts from scratch. This behaviour can be modified with

#### put\_use\_lowbound1H2D(htab,uselb).

The lower bound solution will either be used or not in the heuristic if the second parameter of the above function is respectively true or false. To know the current situation about the usage of the lower bound solution, we can call

#### get use lowbound1H2D(htab).

It returns true if the lower bound solution is going to be used, otherwise it returns false. Clearly, if the lower bound solution is asked to be used, and the lower bound procedure was not activated, the heuristic will return an error code.

# 3.7 Auditing

NF CSP implements an auditing phase for computing the lower and upper bounds than an external attacker could derive for the primary cells after the publication of the table. For two dimensional tables with at maximum one hierarchical dimension, these values can be computed by solving two maximum-flows problems. This is done in NF CSP either by CPLEX or PPRN, solving two minimum-cost network flows problems. NF CSP first attempts to use CPLEX; if no license is available then it switches to PPRN. The auditing phase of NF CSP was just developed for testing

purposes, and it is not the most efficient procedure. It may be significantly improved by computing the two bounds through specialized maximum-flows algorithms.

The function that performs the auditing is

#### csp auditing1H2D(htab,beg,end).

Arguments beg and end provide the range of primary cells considered (from beg to end). If one just wants to audit the primary cell i, we'll set beg and end to i.

After the auditing is performed, the lower and upper protection levels for primary i can be retrieved respectively by functions

```
get pcelllpl1H2D(htab,i),
get pcellupl1H2D(htab,i),
```
and

get sorted pcelllpl1H2D(htab,i), get sorted pcellupl1H2D(htab,i)

(see Subsection 3.5 for an explanation of the differences between the plain and sorted variants). If x is the cell value of primary i, and l and u are the values returned respectively by the get pcelllpl1H2D(htab,i) and get pcellupl1H2D(htab,i) functions, the attacker knows that the real value of this primary is in the range  $[x - l, x + u]$ .

# 4 Interface routines

This section describes the user's interface routines to NF CSP. They are grouped by the type of manipulation performed to a table.

## 4.1 Creating and removing tables

- Function: int create table(TABLE1H2D \*\*htab, int t, int m, int n, int p)
	- **Purpose:** It creates and initializes a table of  $t$  subtables,  $m[i]$  rows for each subtable i, n columns and p primaries.
	- Returns: 0 if the table was successfully created; otherwise (e.g., if not enough memory for allocating the table) it returns  $-1$ .
	- Input arguments: t is the number of subtables; m is a vector that gives at position m[i] the number of rows of table  $i$ ; n is the number of columns; p is the number of primary cells.

Output arguments: \*htab is a pointer to the newly created table.

Input/Output arguments: None

```
Example:
    TABLE1H2D *htab;
    int ret;
    const t= 5; //5 subtables
```

```
int m[t];
...// initialize m[0]..m[4] with some values
ret= create table(&htab,t,m,15,20); // 5 subtables, 15 columns, 20 primaries
```
• Function: void delete table(TABLE1H2D \*\*htab)

Purpose: Deletes a table, freeing its memory space.

Returns: Nothing.

Input arguments: None

Output arguments: None

Input/Output arguments: htab on input is a table (possibly empty); on output, is an empty table.

#### Example:

```
TABLE1H2D *htab;
...
delete table(&htab);
```
# 4.2 Entering table information

• Function: void put cellvalue1H2D(TABLE1H2D \*htab, int tab, int row, int column, double value)

Purpose: It fills cell (tab,row,column) with value without checking that tab, row and column are within bounds.

Returns: Nothing.

Input arguments: tab is the subtable; row is the cell row; column is the cell column; value is the cell value.

Output arguments: None.

Input/Output arguments: htab is the table to be updated.

#### Example:

```
TABLE1H2D *htab;
...
put cellvalue1H2D(htab,2,1,1,10.0); // cell (2,1,1) is 10.0
```
• Function: void put cellweight1H2D(TABLE1H2D \*htab, int tab, int row, int column, double weight)

Purpose: It sets the weight of cell (tab,row,column) without checking that tab, row and column are within bounds.

Returns: Nothing.

Input arguments: tab is the subtable; row is the cell row; column is the cell column; weight is the cell weight.

Output arguments: None.

Input/Output arguments: htab is the table to be updated.

```
Example:
    TABLE1H2D *htab;
    ...
    put cellweight1H2D(htab, 2, 1, 1, 2.5); // weight of cell (2,1,1) is 2.5
```
- Function: void put cellstatus1H2D(TABLE1H2D \*htab, int tab, int row, int column, STATUS CELL status)
	- Purpose: It sets the status of cell (tab, row, column) without checking that tab, row and column are within bounds. See Subsection 3.4 for a detailed explanation of the available status.
	- Returns: Nothing.
	- Input arguments: tab is the subtable; row is the cell row; column is the cell column; status is the cell status, which can be PRIMARY, SECONDARY, PERMANENT or NONREMOVED. The user should only call this routine to set PERMANENT cells.
	- Output arguments: None.

Input/Output arguments: htab is the table to be updated.

#### Example:

...

TABLE1H2D \*htab;

```
put cellstatus1H2D(htab,2,1,1,PERMANENT); // cell (2,1,1) is set PERMANENT
```
- Function: void put cells 0 permanent1H2D(TABLE1H2D \*htab, bool setperm)
	- Purpose: It sets if cells with a zero value must be automatically set permanent by the heuristic. If not changed through this function, the default is to consider zero cells permanent. See Subsection 3.4 for a detailed explanation.

#### Returns: Nothing.

- Input arguments: setperm is a boolean; if true, zero cells will be set permanent, otherwise they will preserve their current status.
- Output arguments: None.

Input/Output arguments: htab is the table to be updated.

Example:

```
TABLE1H2D *htab;
...
put_cells_0_permanent1H2D(htab,false);
```
• Function: void put pcell1H2D(TABLE1H2D \*htab, int pcell, int pt, int pi, int pj, double plpl, double pupl)

- Purpose: It sets the information for the primary cell number pcell, without checking that pcell is within bounds.
- Returns: Nothing
- Input arguments: pcell is the primary cell number to be considered; pt, pi and pj are the subtable, row and column position of this primary cell; plpl and pupl are the lower and upper protection levels required for this primary.
- Output arguments: None.

Input/Output arguments: htab is the table to be updated.

#### Example:

```
TABLE1H2D *htab;
...
put pcell1H2D(htab,3,2,7,9,10.5,20.1);
// cell (2,7,9) is the third primary, with required lower protection
// level 10.5 and required upper protection level 20.1
```
- Function: void put comp lowbound1H2D(TABLE1H2D \*htab, bool comp lb)
	- Purpose: It sets if the lower bound must or not be computed for table htab. See Subsection 3.6 for details.

### Returns: Nothing.

Input arguments: comp lb is a boolean; if true, the lower bound will be computed, otherwise it will not.

Output arguments: None.

Input/Output arguments: htab is the table to be updated.

#### Example:

...

TABLE1H2D \*htab;

put\_comp\_lowbound1H2D(htab,true);

• Function: void put use lowbound1H2D(TABLE1H2D \*htab, bool use lb)

Purpose: It sets if the solution obtained by the lower bounding procedure must or not be used in the heuristic for table tab. See Subsection 3.6 for details.

#### Returns: Nothing.

Input arguments: use lb is a boolean; if true, the solution provided by the lower bounding procedure will be used in the heuristic, otherwise it will not.

Output arguments: None.

Input/Output arguments: htab is the table to be updated.

#### Example:

```
TABLE1H2D *htab;
...
put_use_lowbound1H2D(htab,true);
```
- Function: void put typemorder1H2D(TABLE1H2D \*htab, TYPE MERIT ORDER morder)
	- Purpose: It sets the type of merit order for the primary cells (i.e., the order they will be processed by the heuristic). If not changed through this function, the default order is NORMAL.

Returns: Nothing.

Input arguments: morder is the type of merit order. It can be NORMAL, ASCENDENT or DESCENDENT. See Subsection 3.5 for an explanation of each type of merit order.

Output arguments: None.

Input/Output arguments: htab is the table to be updated.

#### Example:

TABLE1H2D \*htab; ... put\_typemorder1H2D(htab,DESCENDENT);

- Function: void put solver1H2D(TABLE1H2D \*htab, SOLVER solver)
	- Purpose: It sets which of the three available solvers will be used for the subproblems generated by the heuristic. If not changed through this function, the default solver is Dijkstra. See Subsection 3.2 for more details.

Returns: Nothing.

Input arguments: solver is the solver to be used. It can take values DIJKSTRA, CPLEX or PPRN.

Output arguments: None.

Input/Output arguments: htab is the table to be updated.

#### Example:

```
TABLE1H2D *htab;
...
put_solver1H2D(htab, PPRN);
```
• Function: void put cost type1H2D(TABLE1H2D \*htab, COST TYPE cost type)

Purpose: It sets the type of arc costs for the shortest-path subproblems. If not changed through this function, the default type is FASTER WORSER.

Returns: Nothing.

Input arguments: cost\_type is the type of costs. It can be FASTER\_WORSER or SLOWER\_BETTER. See Subsection 3.3 for an explanation of each type of costs.

Output arguments: None.

Input/Output arguments: htab is the table to be updated.

#### Example:

...

TABLE1H2D \*htab;

```
put_cost_type1H2D(htab,SLOWER_BETTER);
```
# 4.3 Retrieving table information

• Function: int get nrows1H2D(TABLE1H2D \*htab, int tab)

Purpose: It provides the number of rows of subtable tab of table htab.

Returns: The number of rows of subtable tab.

Input arguments: htab is the table; tab is the subtable.

Output arguments: None.

Input/Output arguments: None.

#### Example:

TABLE1H2D \* htab; ... int nrows= get nrows1H2D(htab,2); //number of rows of subtable 2

• Function: int get ncolumns1H2D(TABLE1H2D \*htab, int tab)

Purpose: It provides the number of columns of subtable tab of table htab. Although all subtables have the same number of columns, the subtable is included as a parameter for consistence with routine get nrows1H2D, and for generality.

Returns: The number of columns of subtable tab.

Input arguments: htab is the table; tab is the subtable.

Output arguments: None.

Input/Output arguments: None.

Example:

TABLE1H2D \* htab; ... int ncols= get ncolumns1H2D(htab,2); //number of columns of subtable 2

• Function: int get npcells1H2D(TABLE1H2D \*htab)

Purpose: It provides the number of primary cells of table htab.

Returns: The number of primary cells.

Input arguments: htab is the table.

Output arguments: None.

Input/Output arguments: None.

```
Example:
```

```
TABLE1H2D * htab;
...
int p= get npcells1H2D(htab);
```
• Function: int get nseccells1H2D(TABLE1H2D \*htab)

Purpose: It provides the number of secondary cells of table htab.

Returns: The number of secondary cells.

Input arguments: htab is the table.

Output arguments: None.

Input/Output arguments: None.

```
Example:
    TABLE1H2D * htab;
    ...
    int s= get nseccells1H2D(htab);
```
• Function: double get cellvalue1H2D(TABLE1H2D \*htab, int tab, int row, int column)

Purpose: It provides the value of cell (tab,row,column) without checking that tab, row and column are within bounds.

Returns: The value of cell (tab,row,column).

Input arguments: htab is the table; tab is the subtable; row is the cell row; column is the cell column.

Output arguments: None.

Input/Output arguments: None.

```
Example:
    TABLE1H2D *htab;
    ...
    double v= get_cellvalue1H2D(htab, 2, 3, 4); // value of cell (2,3,4)
```
• Function: double get cellweight1H2D(TABLE1H2D \*htab, int tab, int row, int column)

Purpose: It provides the weight of cell (tab,row,column) without checking that tab, row and column are within bounds.

- Returns: The weight of cell (tab,row,column).
- Input arguments: htab is the table; tab is the subtable; row is the cell row; column is the cell column.
- Output arguments: None.

Input/Output arguments: None.

Example:

```
TABLE1H2D *htab;
...
double v= get_cellweight1H2D(htab, 2, 3, 4); // weight of cell (2, 3, 4)
```
• Function: STATUS CELL get cellstatus1H2D(TABLE1H2D \*htab, int tab, int row, int column)

- Purpose: It provides the status of cell (tab,row,column) without checking that tab, row and column are within bounds.
- Returns: The status of cell (tab,row,column) (which can be PRIMARY, SECONDARY, PERMANENT or NONREMOVED). See Subsection 3.4 for an explanation of each status.
- Input arguments: htab is the table; tab is the subtable; row is the cell row; column is the cell column.

Output arguments: None.

Input/Output arguments: None.

Example:

...

```
TABLE1H2D *htab;
```
STATUS CELL status= get cellstatus1H2D(htab,2,3,4); // status of cell (2,3,4)

#### • Function:

```
bool is cell primary1H2D(TABLE1H2D *htab, int tab, int row, int column)
bool is cell secondary1H2D(TABLE1H2D *htab, int tab, int row, int column)
bool is cell permanent1H2D(TABLE1H2D *htab, int tab, int row, int column)
bool is cell nonremoved1H2D(TABLE1H2D *htab, int tab, int row, int column)
```
Purpose: Auxiliary functions to know if cell (tab,row,column) has a particular status.

Returns: true if the cell has the particular status; otherwise, false.

Input arguments: htab is the table; tab is the subtable; row is the cell row; column is the cell column.

Output arguments: None.

Input/Output arguments: None.

#### Example:

```
TABLE1H2D *tab;
...
if (is cell secondary1H2D(htab,2,3,4)) {
... // treatment for cell (2,3,4) if secondary
}
```
- Function: bool get cells 0 permanent1H2D(TABLE1H2D \*htab)
	- Purpose: To know if cells with a zero value must be automatically set permanent by the heuristic. See Subsection 3.4 for a detailed explanation.

Returns: true if zero cells will be set permanent; otherwise, false.

Input arguments: htab is the table.

Output arguments: None.

Input/Output arguments: None.

```
Example:
```

```
TABLE1H2D *htab;
...
if (get cells 0 permanent1H2D(htab)) {
...
}
```
#### • Function:

```
void get pcell1H2D(TABLE1H2D *htab, int pcell, int * pt, int * pi, int* pj,
double *lpl, double *upl)
void get sorted pcell1H2D(TABLE1H2D *htab, int pcell, int * pt, int * pi, int*
pj, double *lpl, double *upl)
```
Purpose: These functions provide the location and required protection levels of the primary cell number pcell. The first function considers primary cells are in the order provided by the user. The second function considers the current merit order. See Subsection 3.5 for details.

Returns: Nothing.

Input arguments: htab is the table; pcell is the primary cell number.

Output arguments: pt, pi and pj are respectively the subtable, row and column of the primary cell; lpl and upl are respectively the required lower and upper protection levels.

Input/Output arguments: None.

```
Example:
```

```
TABLE1H2D *htab;
int pt,pi,pj;
double lpl,upl;
...
// location and protection required for the third primary cell
// entered by the user
get pcell1H2D(htab,3,&pt,&pi,&pj,&lpl,&upl);
...
// location and protection required for the third primary cell
// according to the merit order
get sorted pcell1H2D(htab,3,&pt,&pi,&pj,&lpl,&upl);
```
• Function:

```
double get pcelllpl1H2D(TABLE1H2D *htab, int pcell)
double get sorted pcelllpl1H2D(TABLE1H2D *htab, int pcell)
```
Purpose: These functions provide the lower protection level currently obtained by the primary cell number pcell. The first function considers primary cells are in the order provided by the user. The second function considers the current merit order. See Subsection 3.5 for details.

Returns: Current lower protection level of the primary cell.

Input arguments: htab is the table; pcell is the primary cell number.

Output arguments: None

Input/Output arguments: None.

Example:

```
TABLE1H2D *htab;
...
// current lower protection obtained for the third primary cell
// entered by the user
double lpl= get pcelllpl1H2D(htab,3);
...
// current lower protection obtained for the third primary cell
// according to the merit order
double lpl= get sorted pcelllpl1H2D(htab,3);
```
#### • Function:

```
double get pcellupl1H2D(TABLE1H2D *htab, int pcell)
double get sorted pcellupl1H2D(TABLE1H2D *htab, int pcell)
```
Purpose: These functions provide the upper protection level currently obtained by the primary cell number pcell. The first function considers primary cells are in the order provided by the user. The second function considers the current merit order. See Subsection 3.5 for details.

Returns: Current upper protection level of the primary cell.

Input arguments: htab is the table; pcell is the primary cell number.

Output arguments: None

Input/Output arguments: None.

#### Example:

```
TABLE1H2D *htab;
...
// current upper protection obtained for the third primary cell
// entered by the user
double upl= get pcellupl1H2D(htab,3);
...
// current upper protection obtained for the third primary cell
// according to the merit order
double upl= get_sorted_pcellupl1H2D(htab,3);
```
- Function: bool get comp lowbound1H2D(TABLE1H2D \*htab)
	- Purpose: To know if the lower bound will or not be computed by the heuristic. See Subsection 3.6 for details.

Returns: true if the lower bound has to be computed; otherwise, false.

Input arguments: htab is the table.

Output arguments: None.

Input/Output arguments: None.

```
Example:
```

```
TABLE1H2D *htab;
...
if (get_{comp\_lowbound1H2D(htab)}) {
...
}
```
• Function: bool get use lowbound1H2D(TABLE1H2D \*htab)

Purpose: To know if the solution computed by the lower bounding procedure will or not be used by the heuristic. See Subsection 3.6 for details.

Returns: true if the lower bound solution will be used; otherwise, false.

Input arguments: htab is the table.

Output arguments: None.

```
Input/Output arguments: None.
Example:
    TABLE1H2D *htab;
    ...
    if (get_use_lowbound1H2D(htab)) {
    ...
    }
```
• Function: double get lowerbound1H2D(TABLE1H2D \*htab)

Purpose: It provides the lower bound computed by the lower bounding procedure. See Subsection 3.6 for details.

Returns: The lower bound.

Input arguments: tab is the table.

Output arguments: None.

Input/Output arguments: None.

```
Example:
```

```
TABLE1H2D *htab;
...
double lb= get lowerbound1H2D(htab);
```
• Function: TYPE MERIT ORDER get typemorder1H2D(TABLE1H2D \*htab)

Purpose: It provides the type of merit order for the primary cells (i.e., the order they will be processed by the heuristic).

Returns: NORMAL, ASCENDENT or DESCENDENT. See Subsection 3.5 for an explanation of each type of merit order.

Input arguments: htab is the table.

Output arguments: None. Input/Output arguments: None. Example: TABLE1H2D \*htab; ... TYPE\_MERIT\_ORDER tmorder= get\_typemorder1H2D(htab);

• Function: SOLVER get solver1H2D(TABLE1H2D \*htab)

Purpose: It provides which of the three available solvers will be used for the subproblems generated by the heuristic.

Returns: DIJKSTRA, CPLEX or PPRN. See Subsection 3.2 for details on each solver.

Input arguments: htab is the table.

Output arguments: None.

Input/Output arguments: None.

#### Example:

TABLE1H2D \*htab; ... SOLVER solver= get\_solver1H2D(htab);

• Function: COST TYPE get cost type1H2D(TABLE1H2D \*htab)

Purpose: It provides the type of arc costs for the shortest-path subproblems of the heuristic. Returns: FASTER WORSER or SLOWER BETTER. See Subsection 3.3 for an explanation of each type of costs.

Input arguments: htab is the table.

Output arguments: None.

Input/Output arguments: None.

#### Example:

TABLE1H2D \*htab; ... COST\_TYPE tcost= get\_cost\_type1H2D(htab);

- Function: int get numnfproblems1H2D(TABLE1H2D \*htab)
	- Purpose: It provides the number of shortest-path subproblems solved by the heuristic for the protection of the table.

Returns: The number of shortest-path subproblems.

Input arguments: htab is the table.

Output arguments: None.

Input/Output arguments: None.

#### Example:

...

TABLE1H2D \*htab;

int nf= get numnfproblemes1H2D(htab);

# 4.4 Executing heuristic and other procedures

#### • Function: int csp heur1H2D(TABLE1H2D \*htab);

Purpose: It protects a table. The type of solver, lower bounding information, etc., must have been previously set by the user; otherwise, the default ones will be used.

#### Returns:

0 if the table was successfully protected;

-1 if not enough memory for protecting the table;

-2 if the table is wrong because some cell appears with different values in two subtables;

-3 if the table is wrong because some cell appears with different values in two subtables; -4 if the table is wrong because some cell appears with different protection levels in two subtables;

-5 if the shortest-path subproblem was detected as infeasible;

-6 if some network flows subproblem produced some error during its solution;

-7 if there are problems with the CPLEX license;

-8 if some error happened creating the CPLEX network object;

-9 if some error was found in the lower bounding procedure;

-51 if some error happened when ordering the primary cells by merit order;

-53 if the package was compiled without CPLEX support and CPLEX is the solver to be used;

-54 if the lower bound wants to be computed and the package was compiled without CPLEX support;

-55 if the lower bound solution wants to be used without being computed.

Return codes -2 to -4 are due to a wrong input table. Return codes -5 to -9 are mainly associated to the solvers. Return codes -50 to -55 are mainly due to bad user settings.

### Input arguments: None.

Output arguments: None.

Input/Output arguments: On input, htab is the table to be protected. On output, htab is the protected table.

#### Example:

```
TABLE1H2D *tab;
...
int retstat= csp heur1H2D(htab);
```
#### • Function: int csp auditing1H2D(TABLE1H2D \*htab, int beg, int end)

Purpose: It performs the auditing (i.e., lower and upper protection levels obtained) for the primary cells in the range beg...end, once the table was successfully protected. This function considers the order provided by the user for primary cells (not the merit order). This auditing was designed just for testing purposes, and it does not implement the most efficient algorithm. By default it attempts to use CPLEX; if a license is not available it switches to PPRN.

#### Returns:

0 if the primaries were successfully audited;

-1 if not enough memory for auditing the primaries;

-2 if beg or end are out of bounds;

-5 if some error was found solving the minimum-cost network flows subproblem for the lower or upper protection level of some primary.

Input arguments: beg is the first primary to be protected; end is the last primary to be protected.

Output arguments: None.

Input/Output arguments: On input, htab is a protected table. On output, htab is a protected and audited (only for cells in range beg...end) table.

```
Example:
```

```
TABLE1H2D *htab;
...
//auditing for all the primaries
int retstat= csp_auditing1H2D(htab, 0, get_npcells1H2D(htab)-1);
```
# References

- [1] Ahuja, R.K, Magnanti, T.L., Orlin, J.B., Network Flows, Prentice Hall (1993).
- [2] Carvalho, F.D., Dellaert, N.P., Osório, M.D., Statistical disclosure in two-dimensional tables: general tables. J. Am. Stat. Assoc. 89, (1994) 1547–1557
- [3] Castro, J., PPRN 1.0, User's Guide, Technical report DR 94/06 Dept. of Statistics and Operations Research, Universitat Polit`ecnica de Catalunya, Barcelona, Spain, 1994.
- [4] Castro, J., Network flows heuristics for complementary cell suppression: an empirical evaluation and extensions. Lecture Notes in Computer Scinence 2316, (2002) 59–73. Volume Inference Control in Statistical Databases, J. Domingo-Ferrer (Ed).
- [5] Castro, J., A fast network flows heuristic for cell suppression in positive tables. Lecture Notes in Computer Scinence, (2004), in press.
- [6] Castro, J., Nabona, N. An implementation of linear and nonlinear multicommodity network flows. European Journal of Operational Research 92, (1996) 37–53.
- [7] Cox, L.H., Network models for complementary cell suppression. J. Am. Stat. Assoc. 90, (1995) 1453–1462.
- [8] ILOG CPLEX, ILOG CPLEX 7.5 Reference Manual Library, ILOG, (2000).
- [9] Kelly, J.P., Golden, B.L, Assad, A.A., Cell Suppression: disclosure protection for sensitive tabular data, Networks 22, (1992) 28–55.

# APPENDIX

The information of this appendix was generated from the code, which can be object of future revisions. It can then present some inaccuracies or be out of date. Look at the code for full details. The location of files and routines corresponds to the MS-Windows distribution of the package.

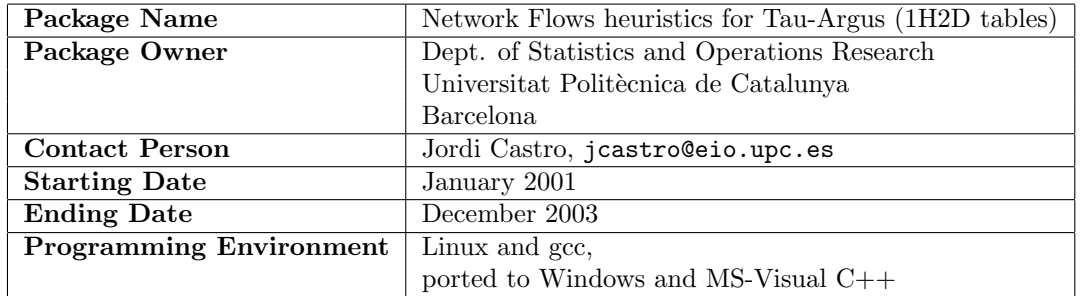

# A Global information

# B List of files (alphabetical order)

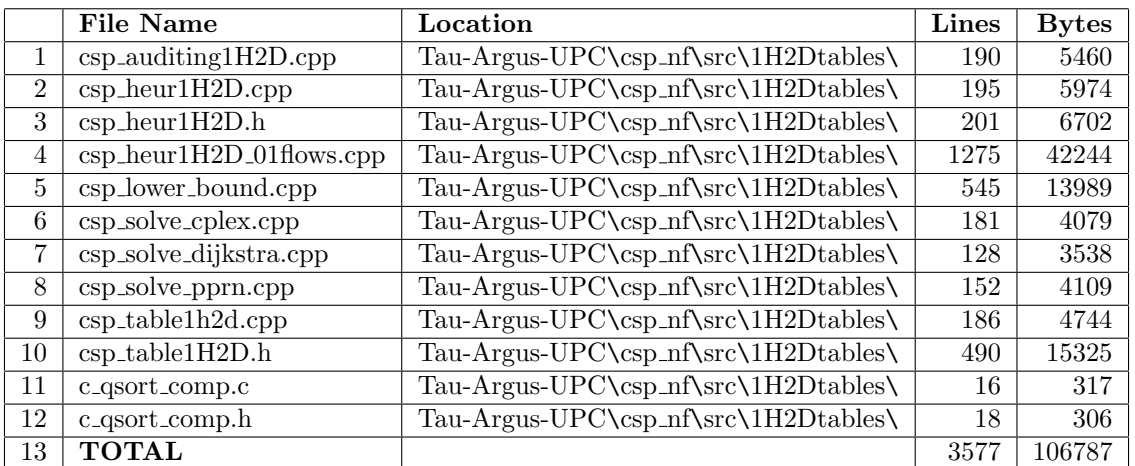
## C List of routines

- 1. csp auditing1H2D(TABLE1H2D \*htab, int ini, int fin)
- 2. csp heur1H2D(TABLE1H2D \*htab)
- 3. csp allocateNF( int nnu, int nar, NFPro \*\*pnf )
- 4. csp freeNF( NFPro \*\*pnf )
- 5. objcostNF(NFPro \*nf)
- 6. show infoarcs(NFPro \*nf)
- 7. csp create array2d(ARRAY2D \*\*a, int n1, int \*n2, int initval)
- 8. csp delete array2d(ARRAY2D \*\*a)
- 9. csp allocateNF(int nnu, int nar, NFPro \*\*pnfpro)
- 10. csp freeNF(NFPro \*\*nfpro)
- 11. csp\_SolveNF\_PPRN\_0lb(NFPro \*nfpro)
- 12. csp SolveNF CPLEXN(NFPro \*nfpro, CPXENVptr env, CPXNETptr net, TYPE CPLEX PROBLEM type)
- 13. csp SolveNF Dijkstra(DSP \*sppro)
- 14. objcostNF(NFPro \*nfpro)
- 15. show infoarcs(NFPro \*nfpro)
- 16. csp delete cycle(CYCLE \*\*cycle)
- 17. csp create cycle(CYCLE \*\*cycle, int ini max card)
- 18. csp get card cycle(CYCLE \*cycle)
- 19. csp add arc cycle(CYCLE \*cycle, CYCLE ELEM arc)
- 20. csp empty cycle(CYCLE \*cycle)
- 21. csp check add cycle(CYCLE \*cycle, int narcs)
- 22. csp\_put\_array2d( $ARRAY2D$  \*a, int i1, int i2, int v)
- 23. csp\_get\_array2d( $ARRAY2D$   $*$ a, int i1, int i2)
- 24. csp lower bound(TABLE1H2D \*htab)
- 25. csp heur1H2D 01flows(TABLE1H2D\* tab)
- 26. csp iniNFproblem(TABLE1H2D \*htab, NFPro \*\*pnfpro )
- 27. csp compute new status of arc(STATUS CELL parent, STATUS CELL current, STATUS CELL \*newstat)
- 28. csp ini dijkstra(TABLE1H2D \*htab, NFPro \*nfpro, DSP \*\*psppro)
- 29. csp set primary NF(TABLE1H2D \*htab, NFPro \*nfpro, DSP \*sppro, int prim arc)
- 30. csp set costsNF v1(TABLE1H2D \*htab, int prim arc, double prot req, CYCLE \*cycles primary arc, NFPro \*nfpro, DSP \*sppro)
- 31. csp set costsNF v2(TABLE1H2D \*htab, int prim arc, double prot req, CYCLE \*cycles primary arc, NFPro \*nfpro, DSP \*sppro)
- 32. csp resetNF(TABLE1H2D \*htab, NFPro \*nfpro, CYCLE \*cycles primary arc, int prim arc)
- 33. csp get cycleNF(TABLE1H2D \*htab, NFPro \*nfpro, DSP \*sppro, int prim arc, CYCLE \*cycle, double \*pos min cycle, double \*neg min cycle)
- 34. csp heur1H2D 01flows(TABLE1H2D \*htab)
- 35. csp iniNFproblem(TABLE1H2D \*htab, NFPro \*\*pnfpro)
- 36. csp get cycleNF(TABLE1H2D \*htab, NFPro \*nfpro, DSP \*sppro, int prim arc, CYCLE \*cycle, double \*pos min cycle, double \*neg min cycle)
- 37. csp resetNF(TABLE1H2D \*htab, NFPro \*nfpro, CYCLE \*cycles primary arc, int prim arc)
- 38. csp set costsNF v1(TABLE1H2D \*htab, int prim arc, double prot req, CYCLE \*cycles primary arc, NFPro \*nfpro , DSP \*sppro)
- 39. csp set costsNF v2(TABLE1H2D \*htab, int prim arc, double prot req, CYCLE \*cycles primary arc, NFPro \*nfpro , DSP \*sppro)
- 40. csp SolveNF CPLEXN(NFPro \*Ncp, CPXENVptr env, CPXNETptr net, TYPE CPLEX PROBLEM type)
- 41. csp ini dijkstra(TABLE1H2D \*tab, NFPro \*nf, DSP \*\*psp)
- 42. csp SolveNF Dijkstra(DSP \*sp)
- 43. csp SolveNF PPRN 0lb(NFPro \*Ncp)
- 44. create table1H2D(TABLE1H2D \*\*ptab, int t, int\* m, int n, int p)
- 45. delete table1H2D(TABLE1H2D \*\*ptab)
- 46. set 0 value cells permanent1H2D(TABLE1H2D \*htab)
- 47. check protection levels for lbp1H2D(TABLE1H2D \*htab)
- 48. sort primarycells1H2D(TABLE1H2D \*htab)
- 49. get ntables1H2D(TABLE1H2D \*htab)
- 50. get npcells1H2D(TABLE1H2D \*htab)
- 51. get nseccells1H2D(TABLE1H2D \*htab)
- 52. get nrows1H2D(TABLE1H2D \*htab, int tab)
- 53. get ncolumns1H2D(TABLE1H2D \*htab, int tab)
- 54. get cellvalue1H2D(TABLE1H2D \*htab, int tab, int row, int column)
- 55. put cellvalue1H2D(TABLE1H2D \*htab, int tab, int row, int column, double value)
- 56. get cellweight1H2D(TABLE1H2D \*htab, int tab, int row, int column)
- 57. put cellweight1H2D(TABLE1H2D \*htab, int tab, int row, int column, double weight)
- 58. put cellstatus1H2D(TABLE1H2D \*htab, int tab, int row, int column, STATUS CELL status)
- 59. get cellarc1H2D(TABLE1H2D \*htab, int tab, int row, int column)
- 60. put cellarc1H2D(TABLE1H2D \*htab, int tab, int row, int column, int pos arc)
- 61. get parent1H2D(TABLE1H2D \*htab, int tab)
- 62. put parent1H2D(TABLE1H2D \*htab, int tab, int parent)
- 63. get rowinparent1H2D(TABLE1H2D \*htab, int tab)
- 64. put rowinparent1H2D(TABLE1H2D \*htab, int tab, int row)
- 65. put index of primary1H2D(TABLE1H2D \*htab, int tab, int row, int col, int pcell)
- 66. get index of primary1H2D(TABLE1H2D \*htab, int tab, int row, int col)
- 67. get sorted pcell H2D(TABLE1H2D \*htab, int pcell, int \*pt, int \*pi, int \*pj, double \*lpl, double \*upl)
- 68. get\_pcell1H2D(TABLE1H2D \*htab, int pcell, int \*pt, int \*pi, int \*pj, double \*lpl, double  $*$ upl $)$
- 69. put pcell1H2D(TABLE1H2D \*htab, int pcell, int pt, int pi, int pj, double plpl, double pupl)
- 70. put protlev le cellvalue1H2D(TABLE1H2D \*htab, bool boolean)
- 71. qsort(void \*base, size t nmemb, size t size, C CMP cmp)
- 72. get sorted pcelllpl1H2D(TABLE1H2D \*htab, int pcell)
- 73. put sorted pcelllpl1H2D(TABLE1H2D \*htab, int pcell, double lpl)
- 74. get pcelllpl1H2D(TABLE1H2D \*htab, int pcell)
- 75. put pcelllpl1H2D(TABLE1H2D \*htab, int pcell, double lpl)
- 76. get sorted pcellupl1H2D(TABLE1H2D \*htab, int pcell)
- 77. put sorted pcellupl1H2D(TABLE1H2D \*htab, int pcell, double upl)
- 78. get pcellupl1H2D(TABLE1H2D \*htab, int pcell)
- 79. put pcellupl1H2D(TABLE1H2D \*htab, int pcell, double upl)
- 80. put comp lowbound1H2D(TABLE1H2D \*htab, bool comp lb)
- 81. put use lowbound1H2D(TABLE1H2D \*htab, bool use lb)
- 82. put typemorder1H2D(TABLE1H2D \*htab, TYPE MERIT ORDER morder)
- 83. put solver1H2D(TABLE1H2D \*htab, SOLVER solver)
- 84. put\_cost\_type1H2D(TABLE1H2D \*htab, COST\_TYPE cost\_type)
- 85. get lowerbound1H2D(TABLE1H2D \*htab)
- 86. put lowerbound1H2D(TABLE1H2D \*htab, double lb)
- 87. get numnfproblems1H2D(TABLE1H2D \*htab)
- 88. put numnfproblems1H2D(TABLE1H2D \*htab, int nnf)
- 89. put cells 0 permanent1H2D(TABLE1H2D \*htab, bool setperm)
- 90. comp ascendent(const void \*a, const void \*b)
- 91. comp descendent(const void \*a, const void \*b)
- 92. comp\_ascendent(const void  $*$ , const void  $*$ )
- 93. comp descendent(const void \*, const void \*)

## D Routines description

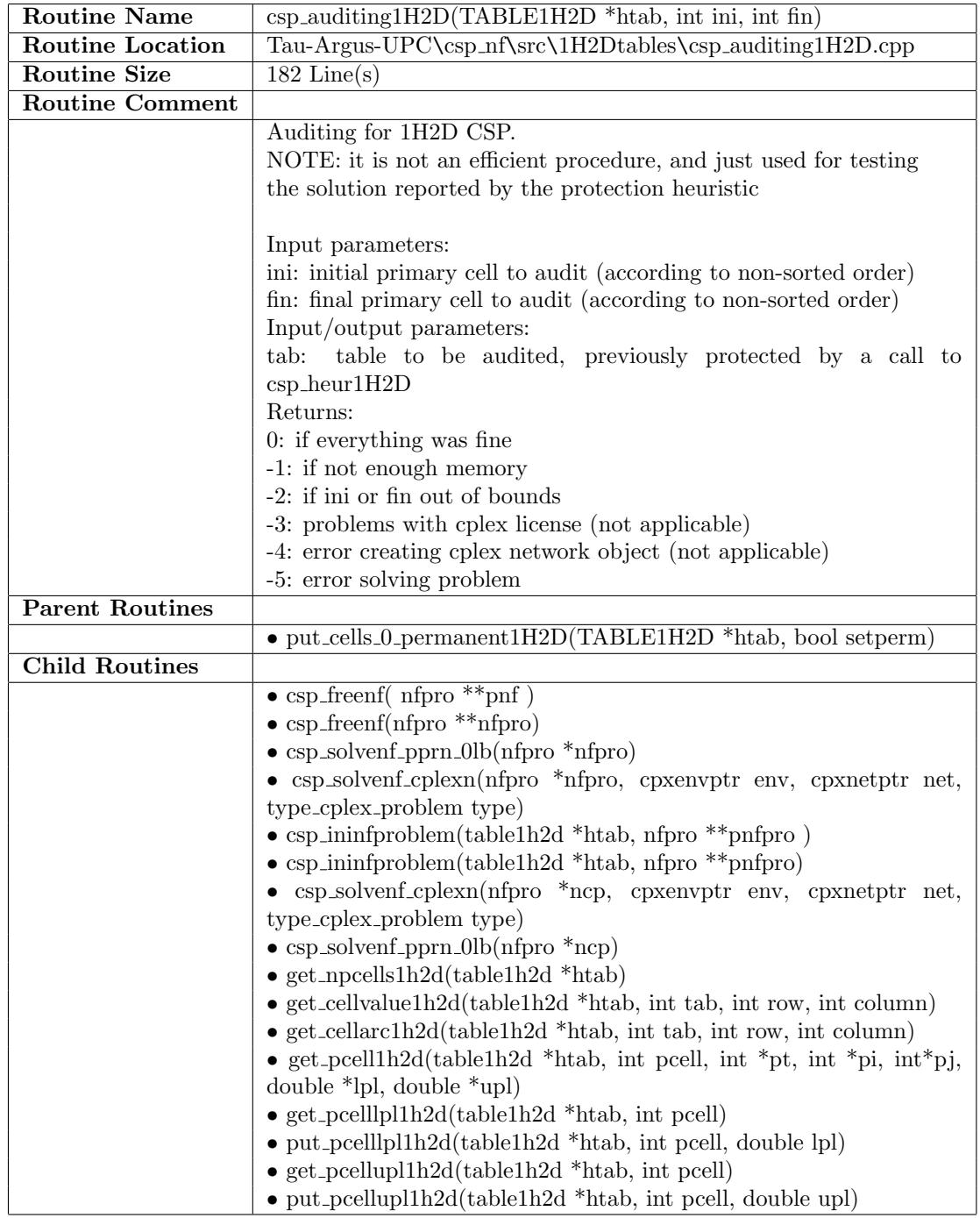

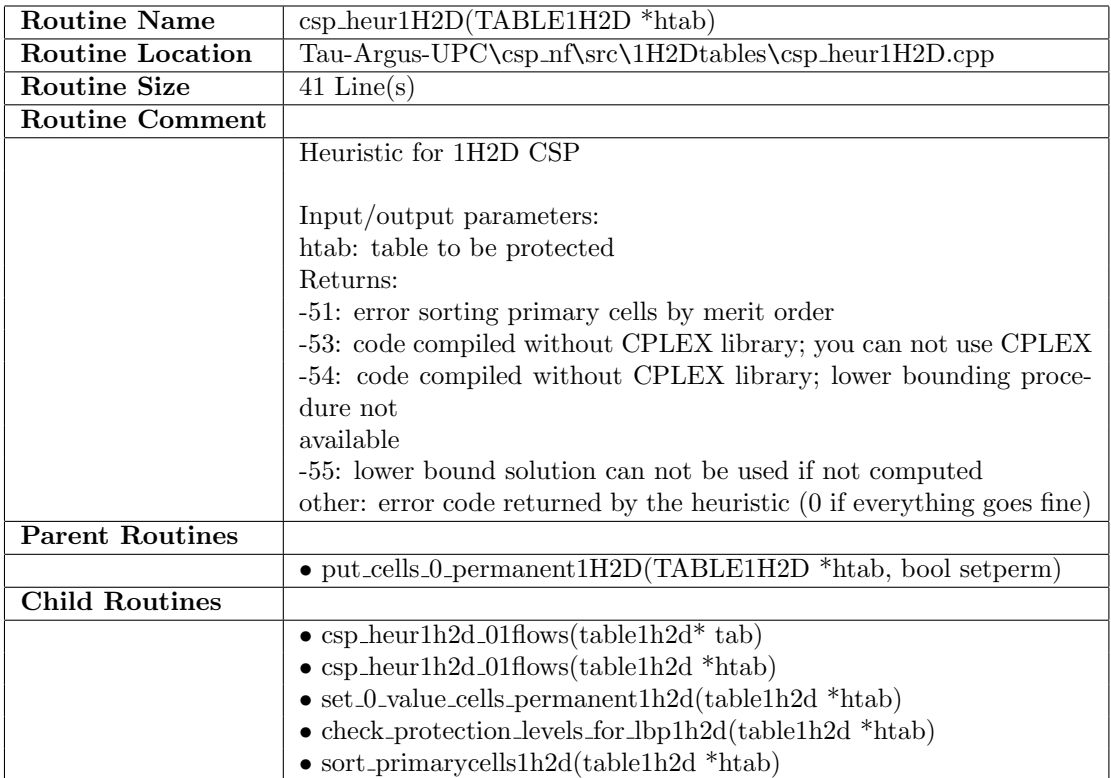

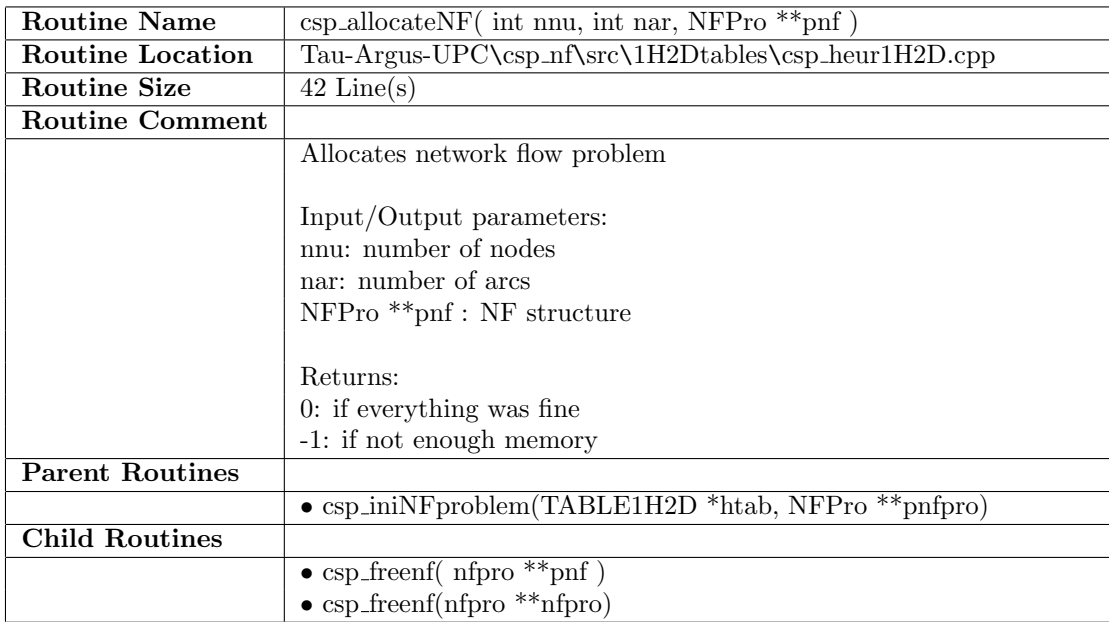

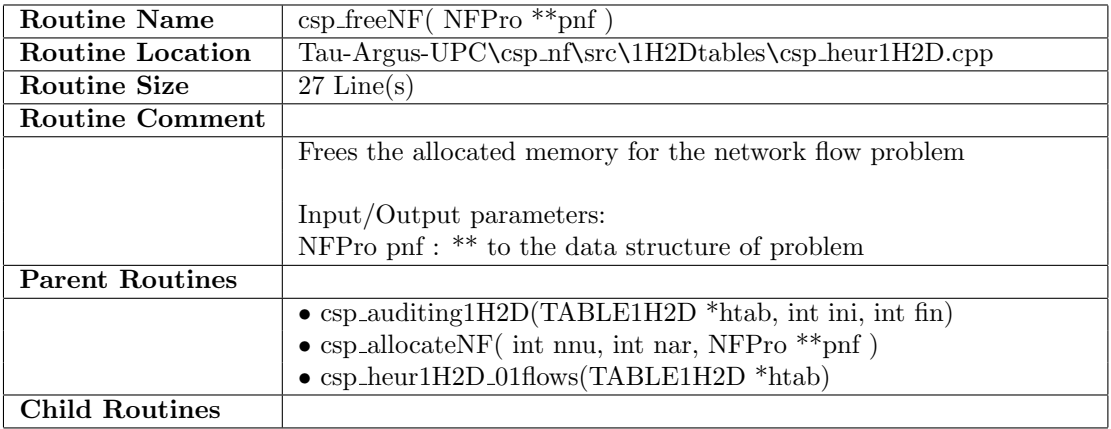

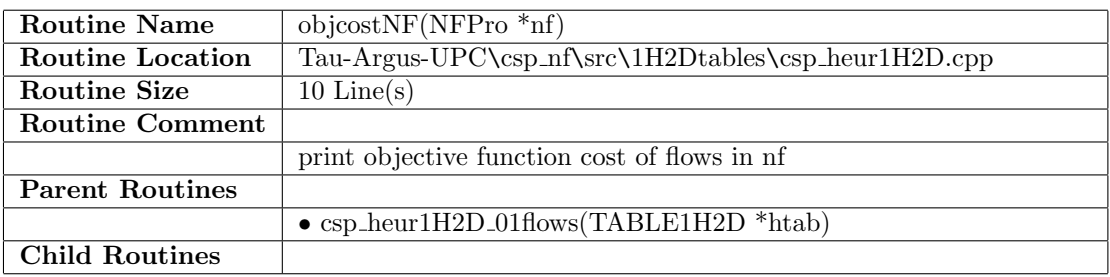

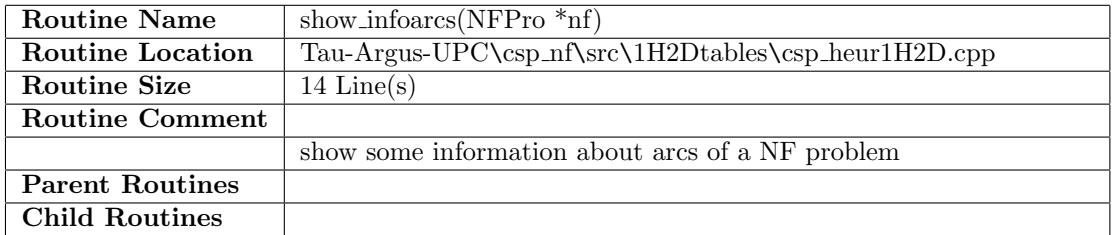

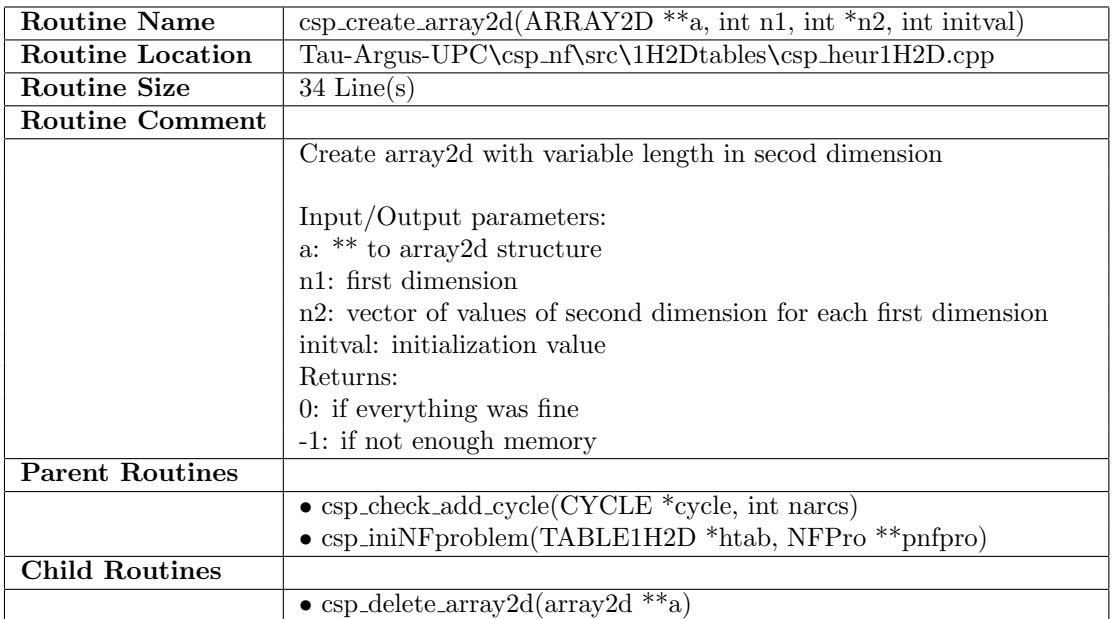

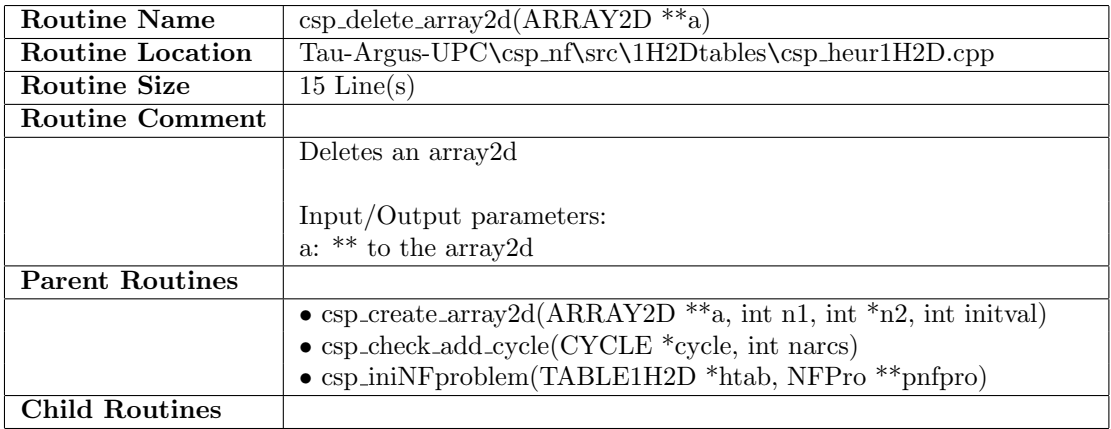

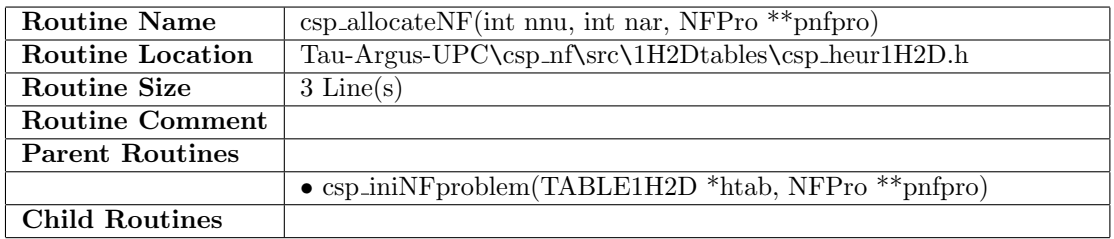

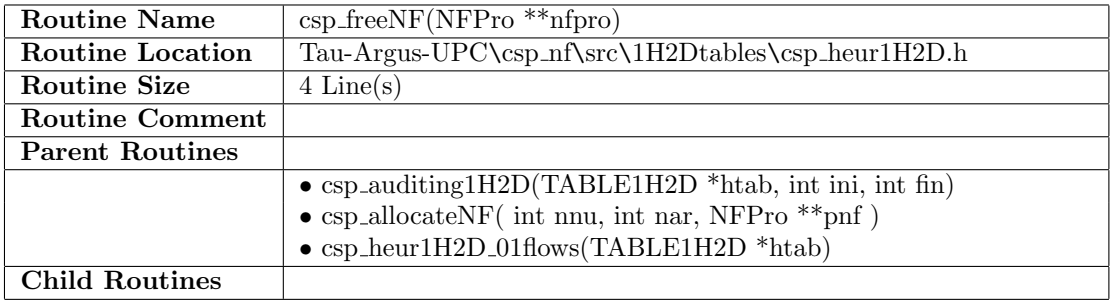

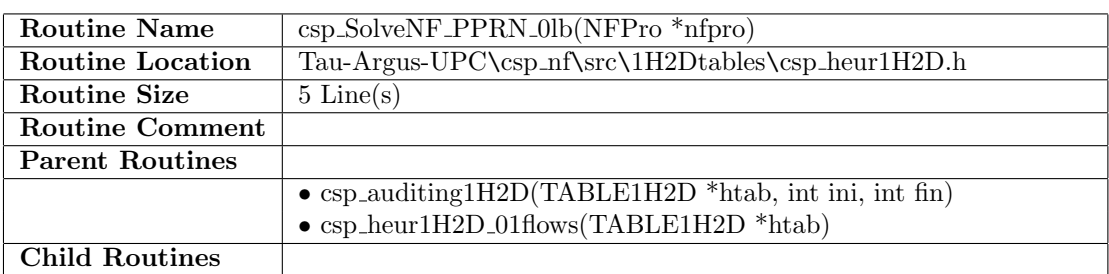

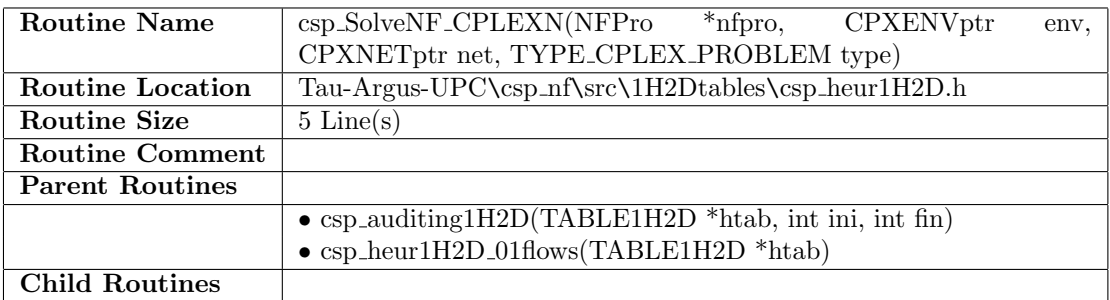

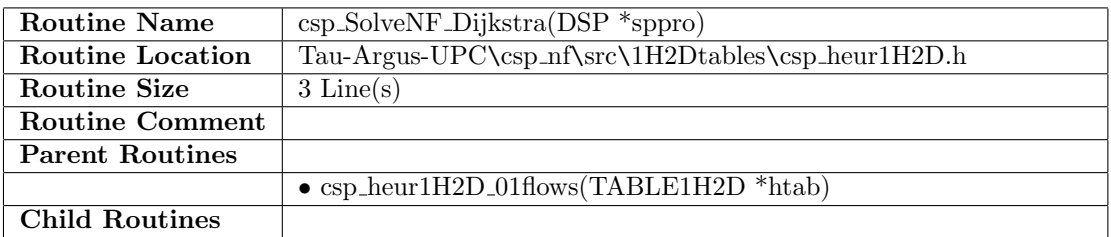

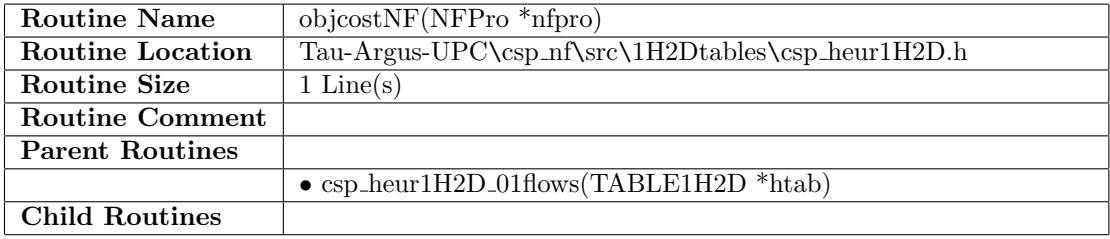

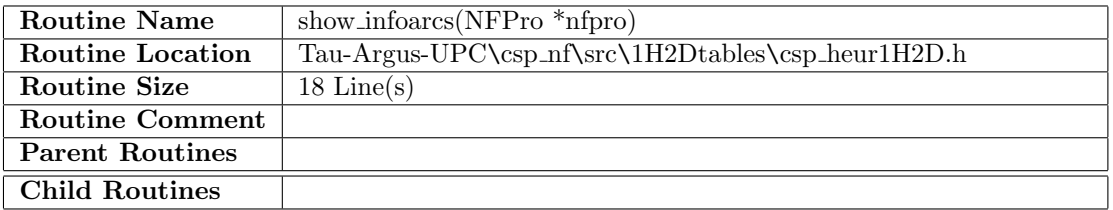

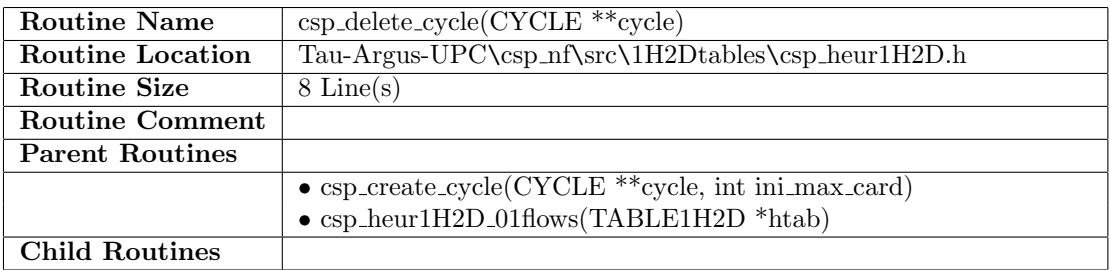

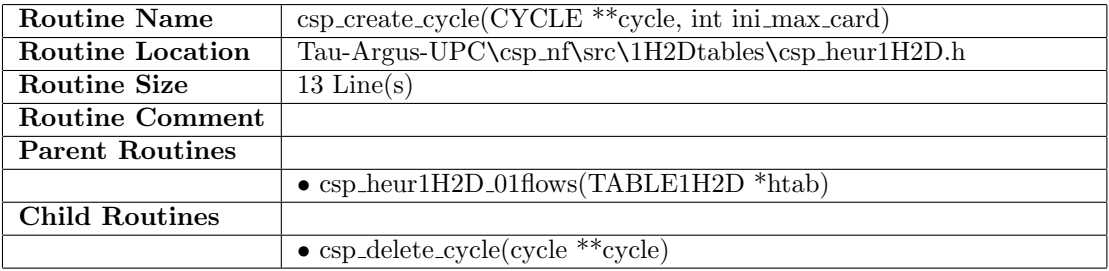

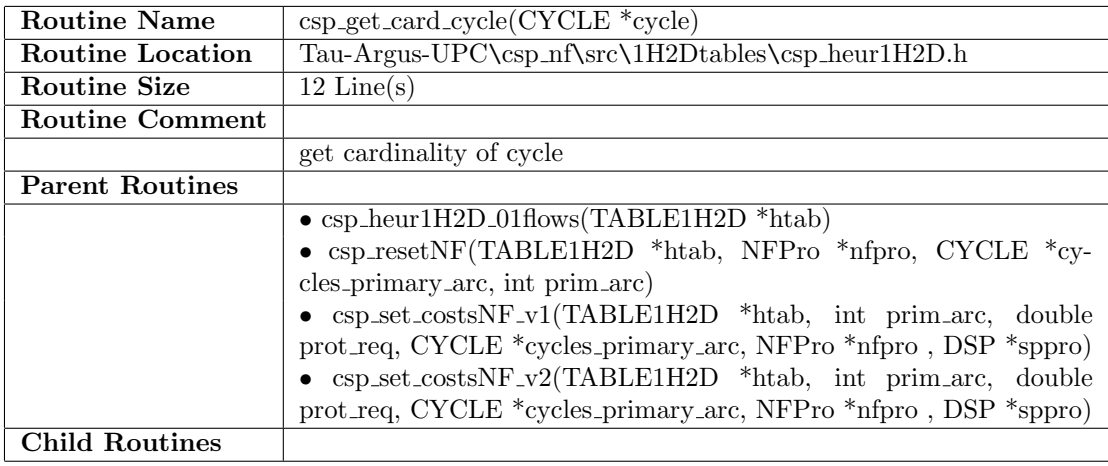

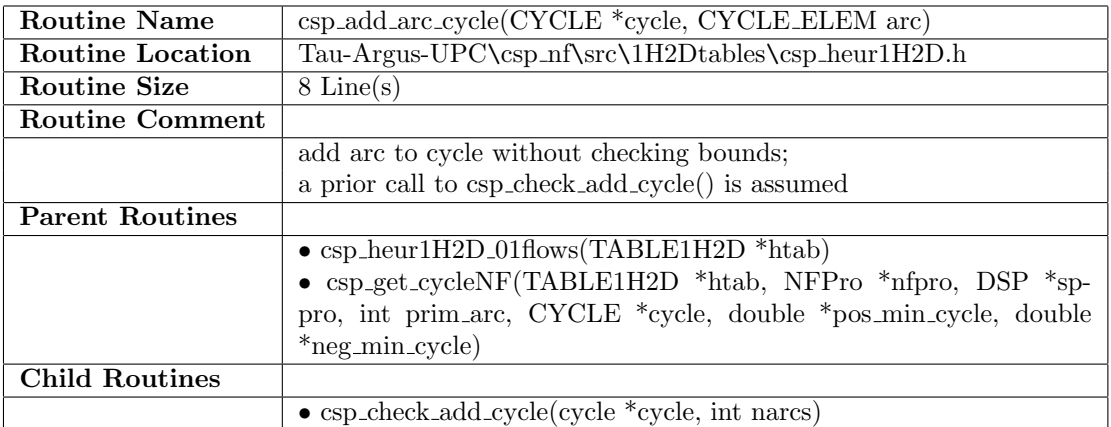

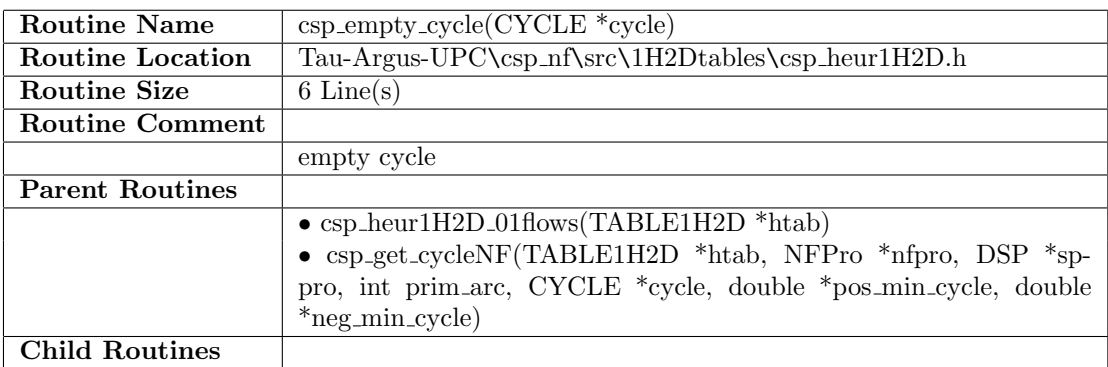

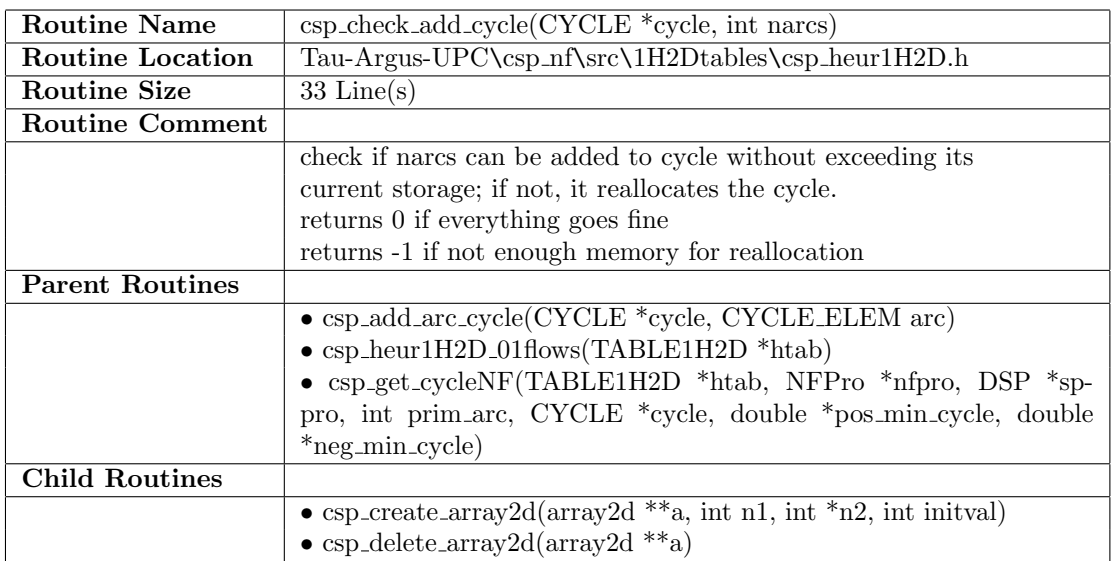

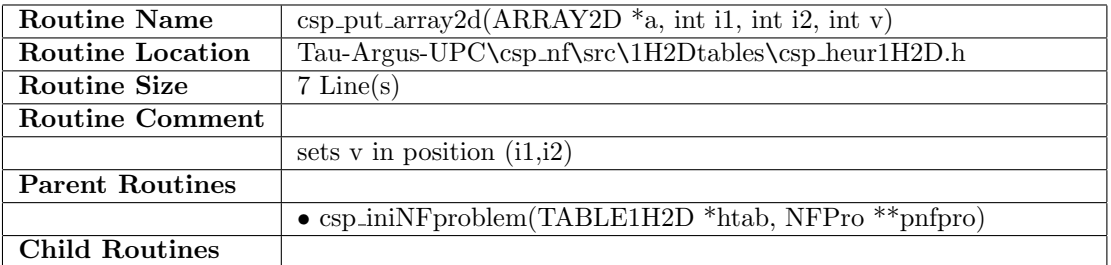

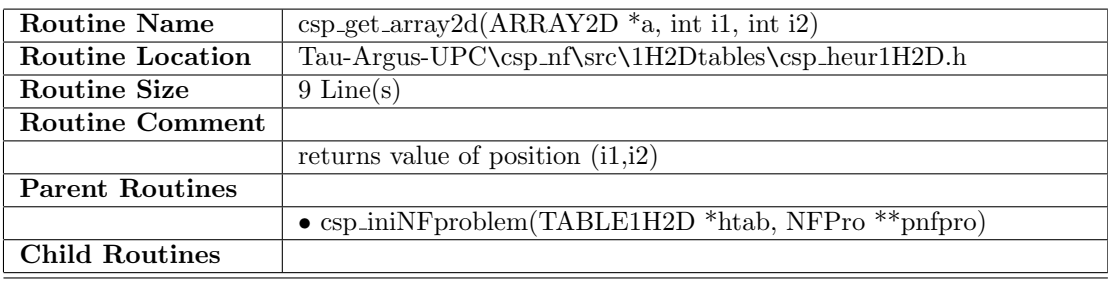

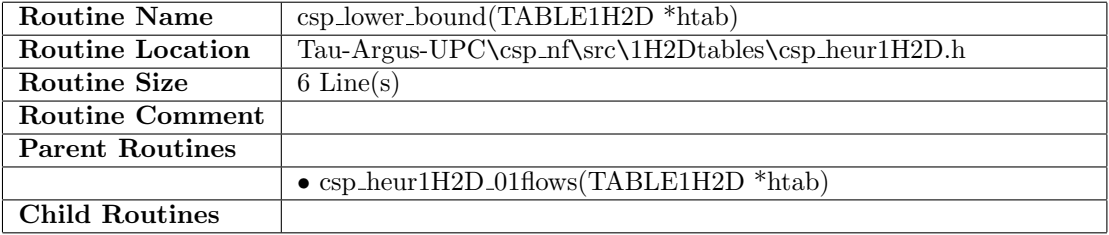

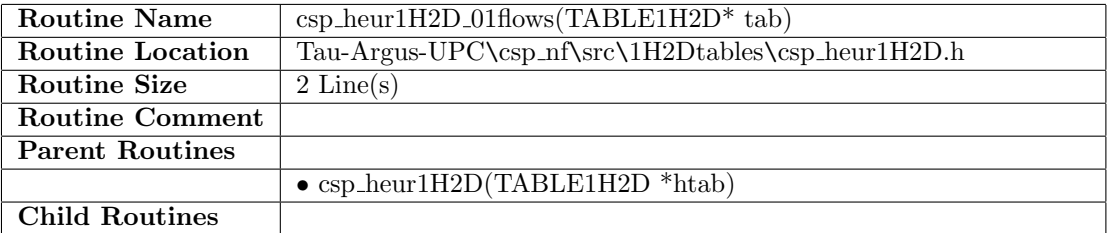

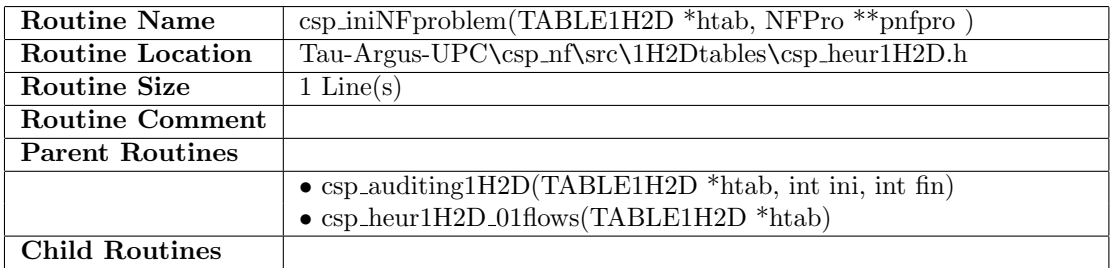

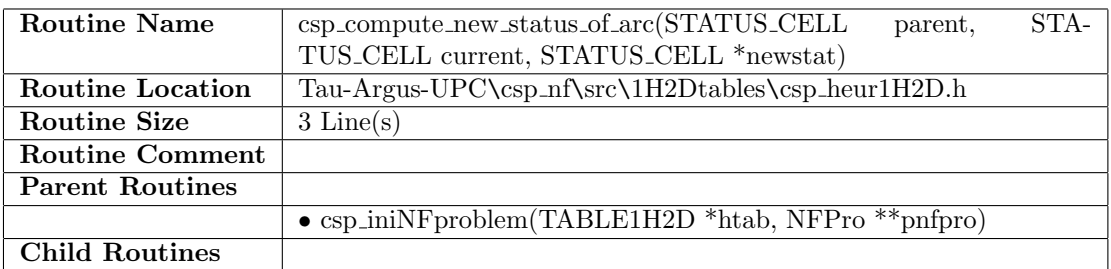

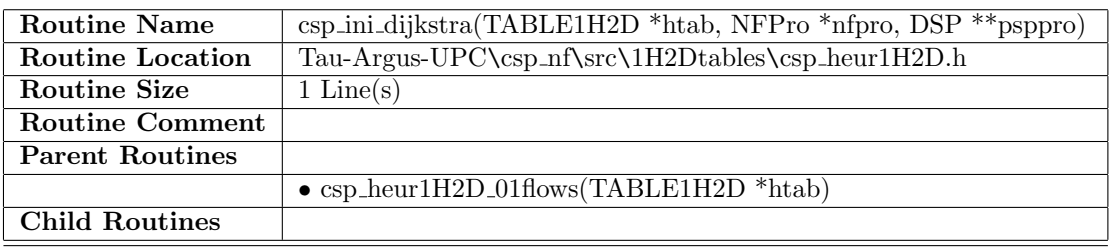

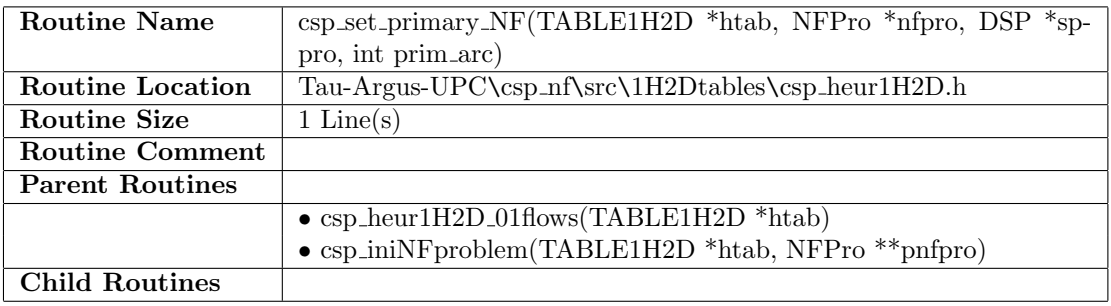

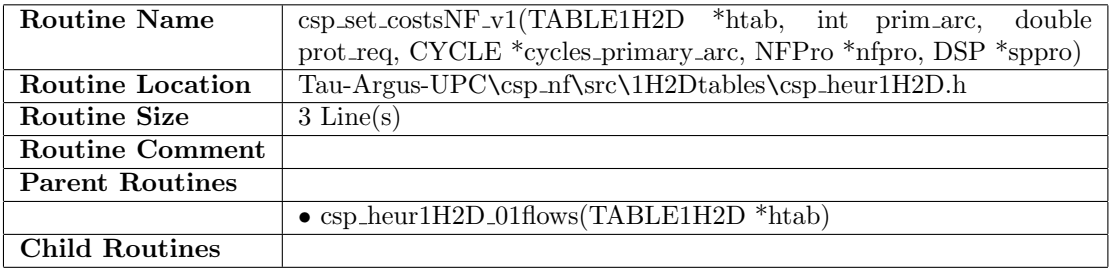

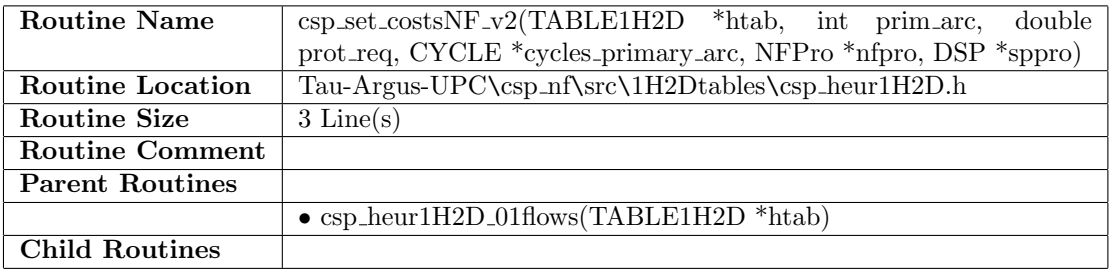

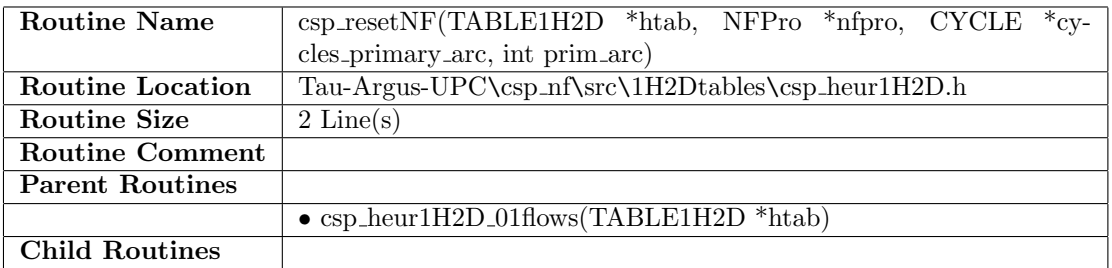

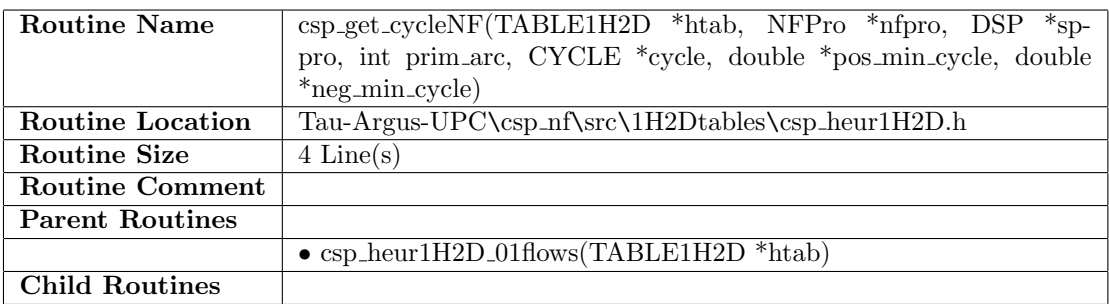

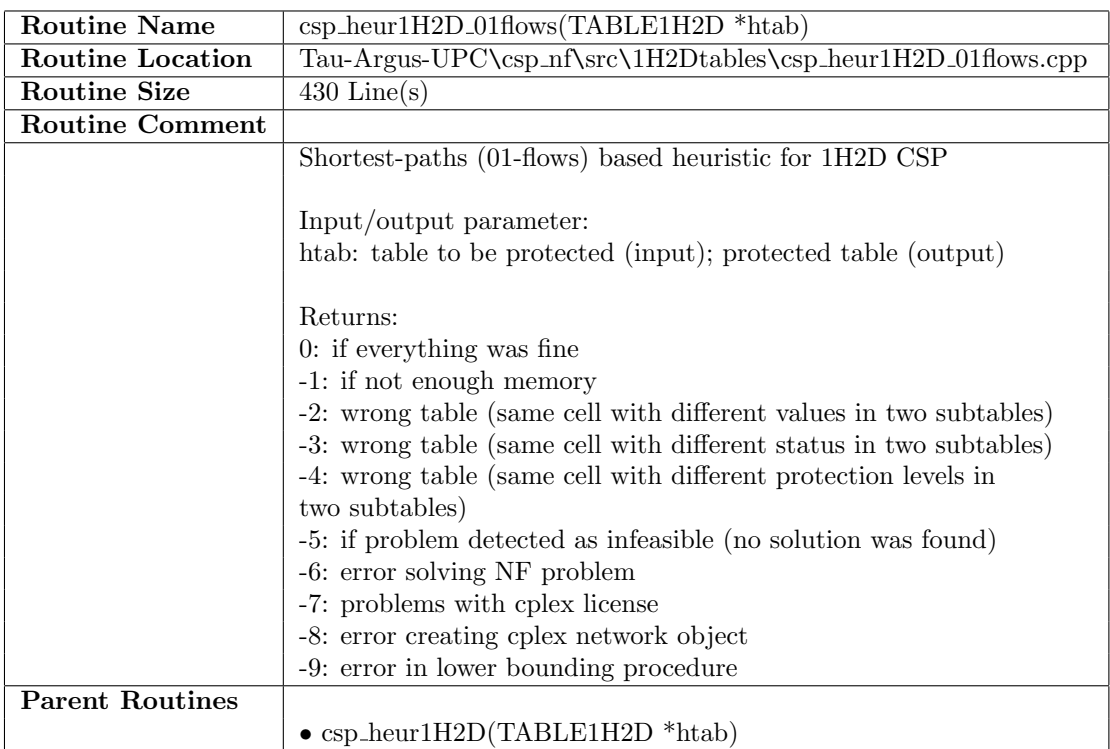

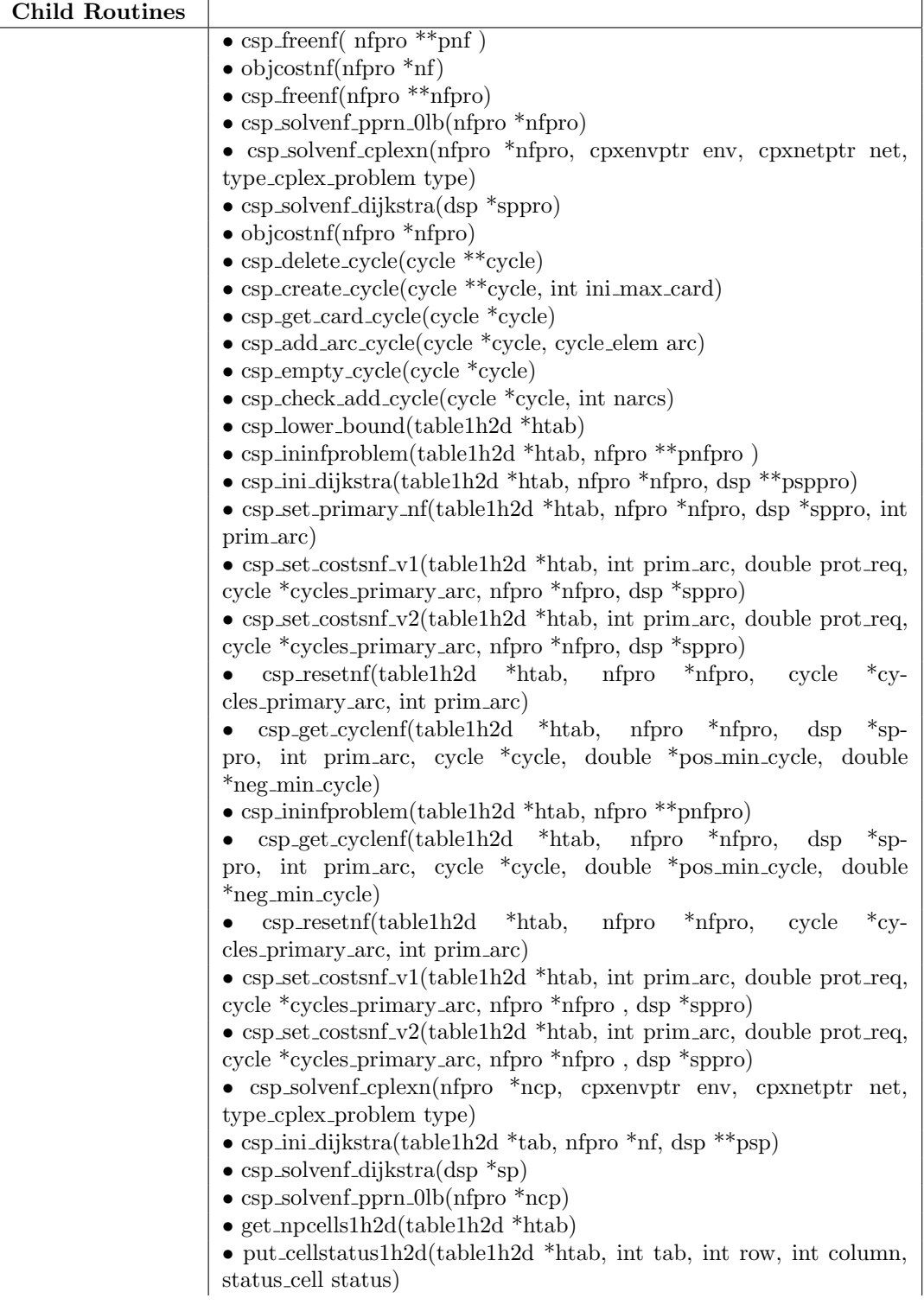

- get\_cellarc1h2d(table1h2d \*htab, int tab, int row, int column)
- get index of primary1h2d(table1h2d \*htab, int tab, int row, int col)
- get\_sorted\_pcell1h2d(table1h2d \*htab, int pcell, int \*pt, int \*pi, int\*pj, double \*lpl, double \*upl)
- get\_sorted\_pcelllpl1h2d(table1h2d \*htab, int pcell)
- put sorted pcelllpl1h2d(table1h2d \*htab, int pcell, double lpl)
- get\_pcelllpl1h2d(table1h2d \*htab, int pcell)
- put pcelllpl1h2d(table1h2d \*htab, int pcell, double lpl)
- get\_sorted\_pcellupl1h2d(table1h2d \*htab, int pcell)
- put sorted pcellupl1h2d(table1h2d \*htab, int pcell, double upl)
- get\_pcellupl1h2d(table1h2d \*htab, int pcell)
- put\_pcellupl1h2d(table1h2d \*htab, int pcell, double upl)
- get\_lowerbound1h2d(table1h2d \*htab)
- get\_numnfproblems1h2d(table1h2d \*htab)
- put\_numnfproblems $1h2d(table1h2d *htab, int nnf)$

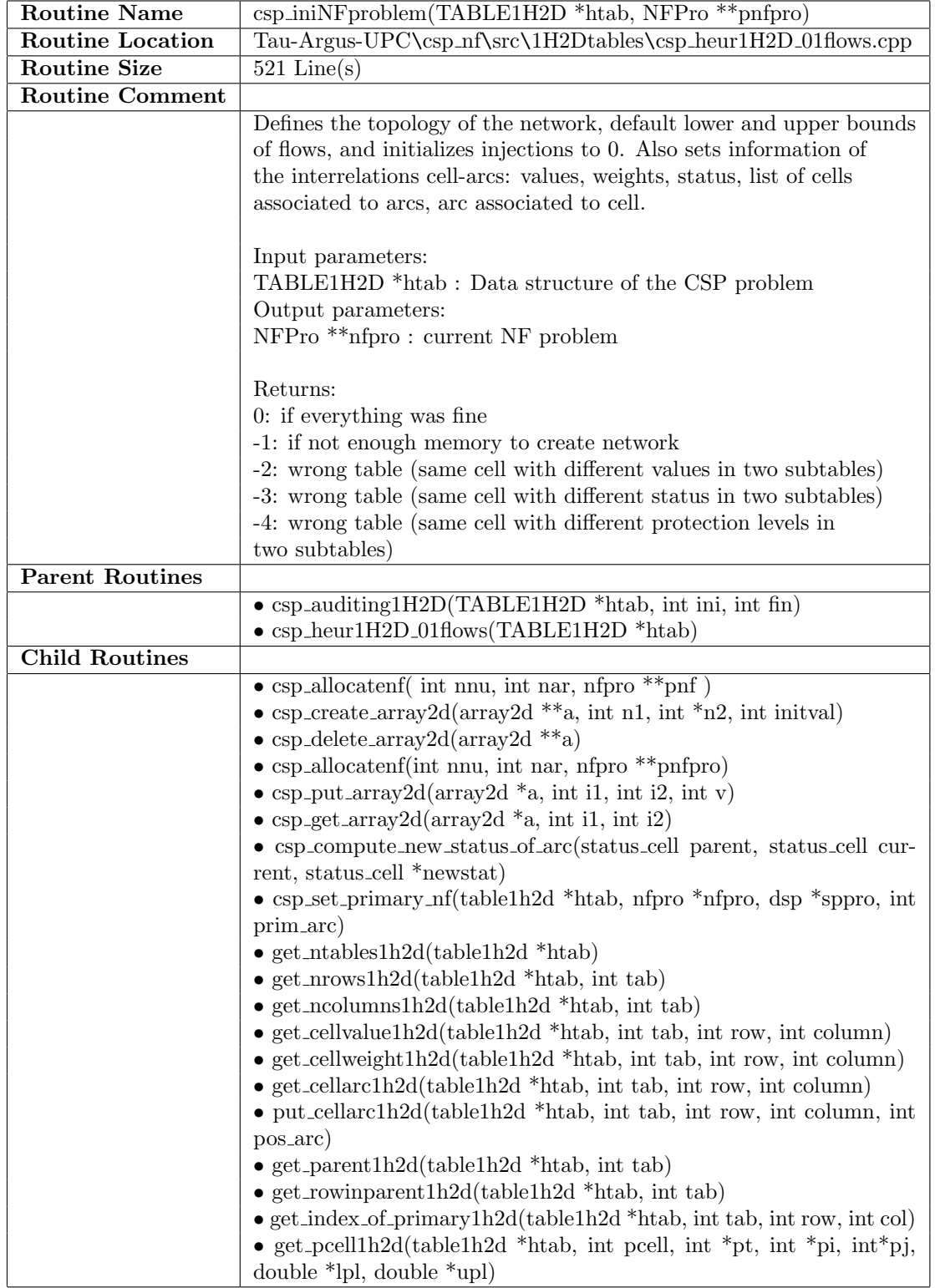

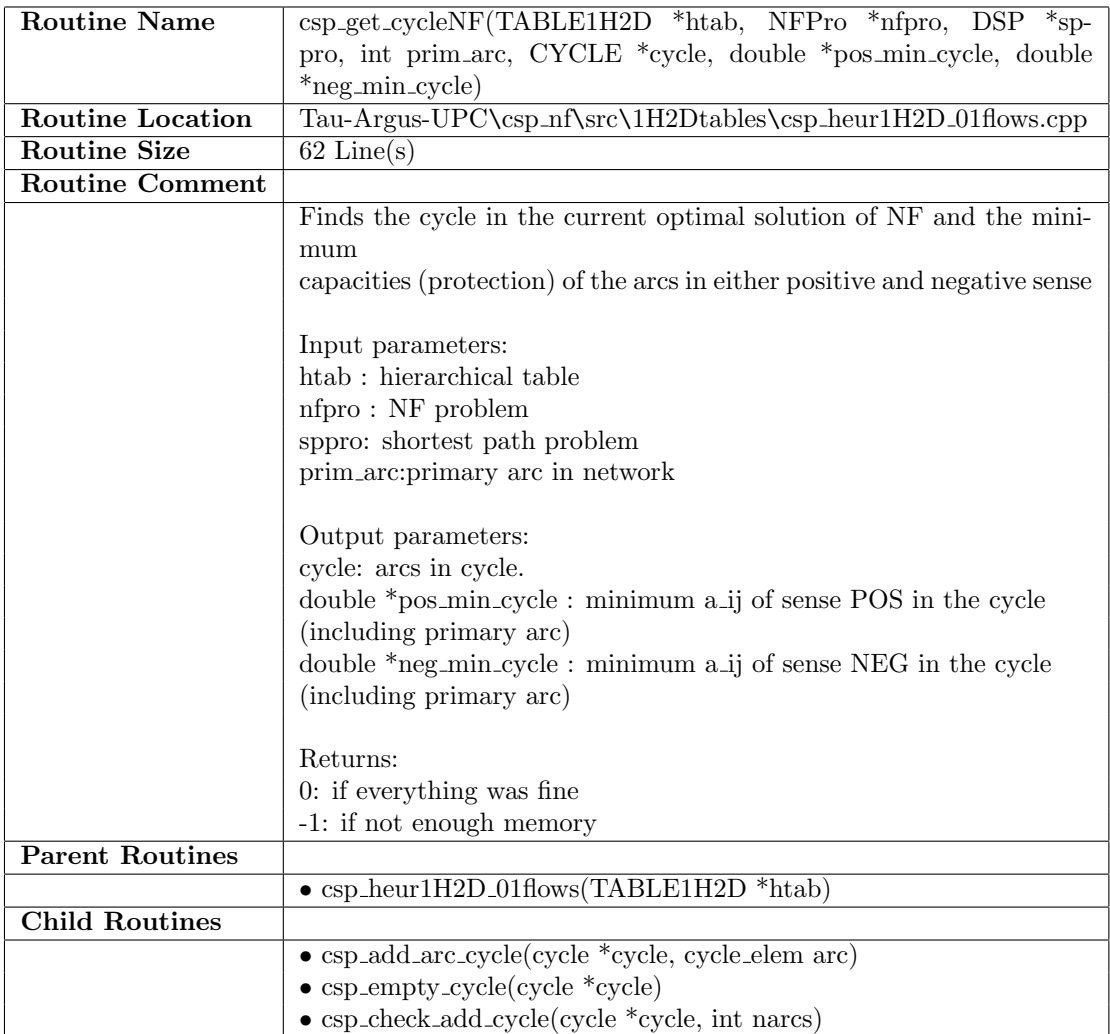

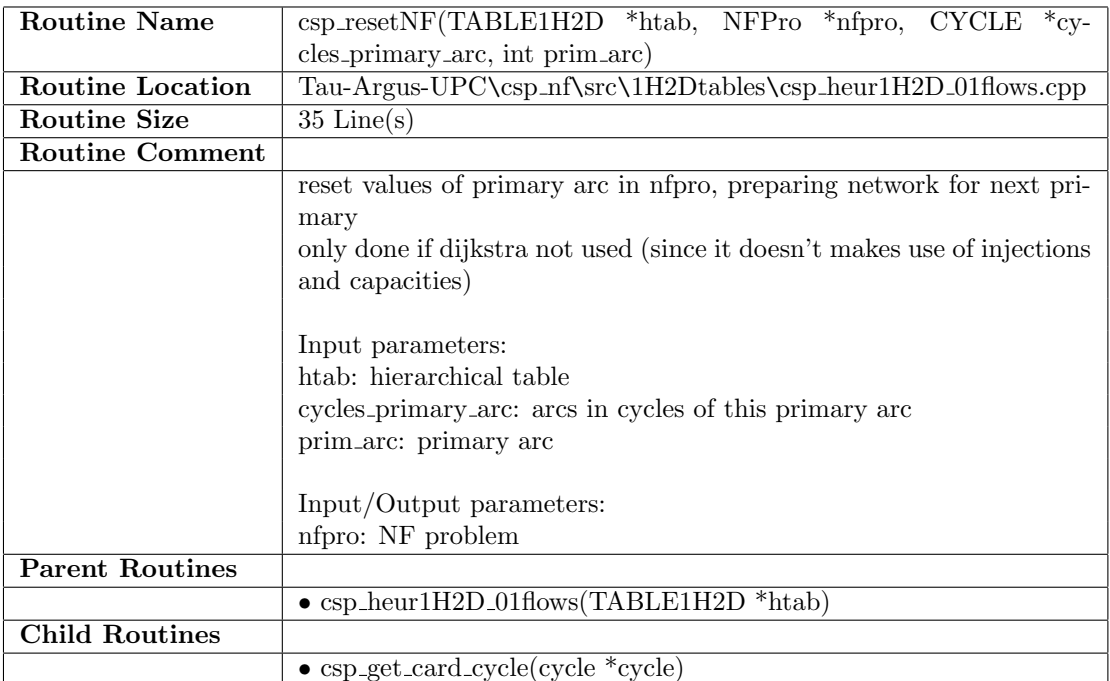

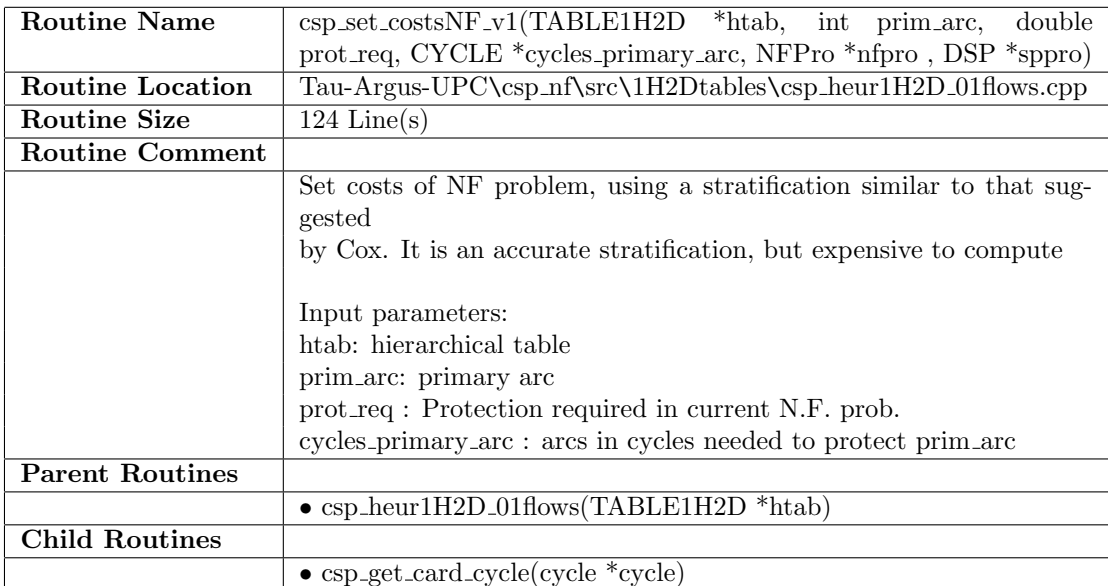

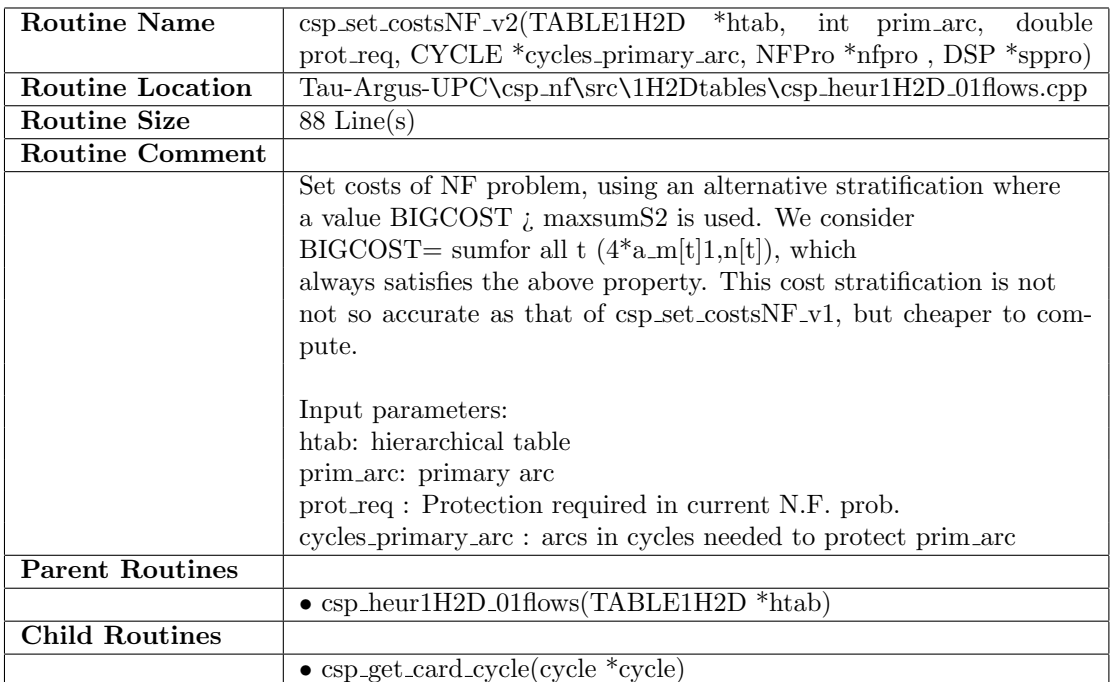

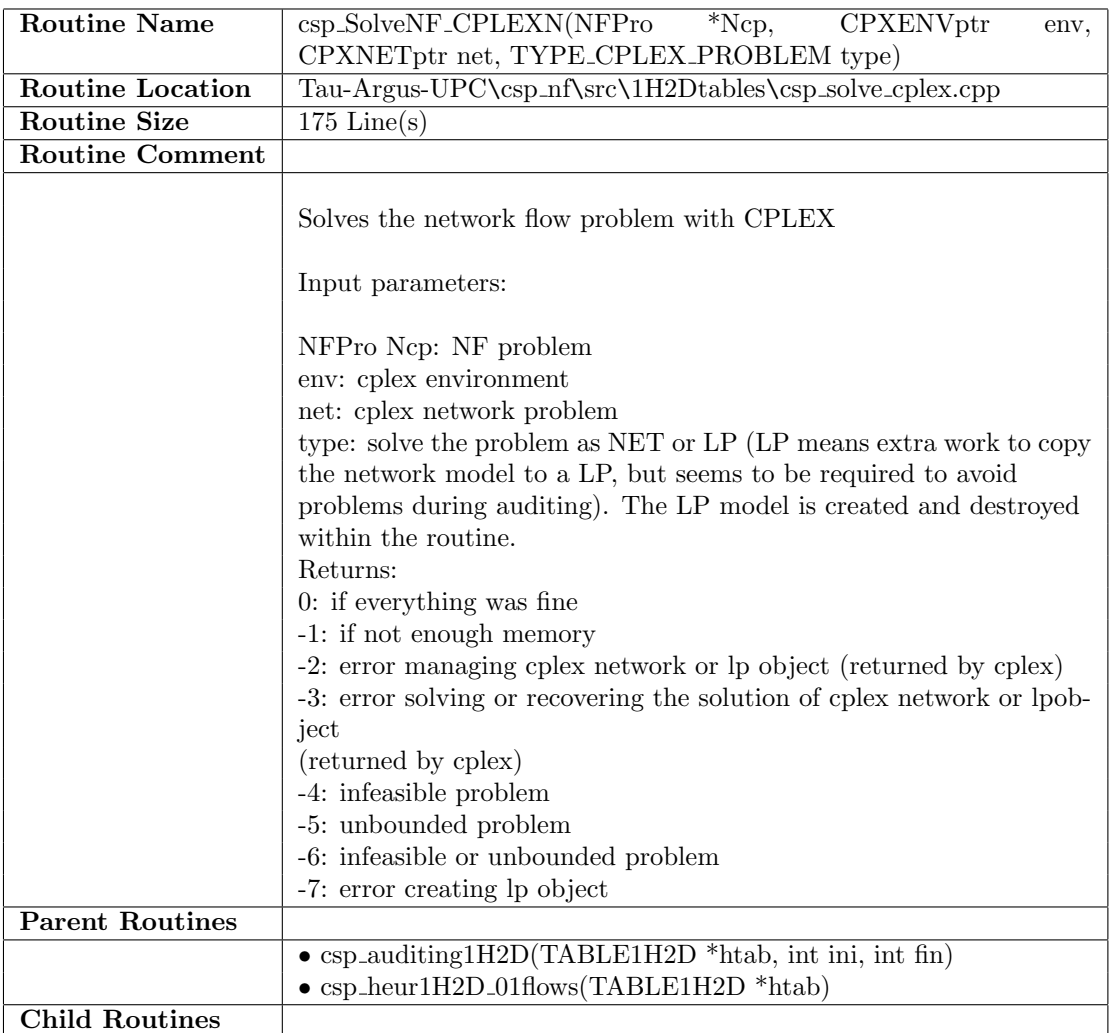

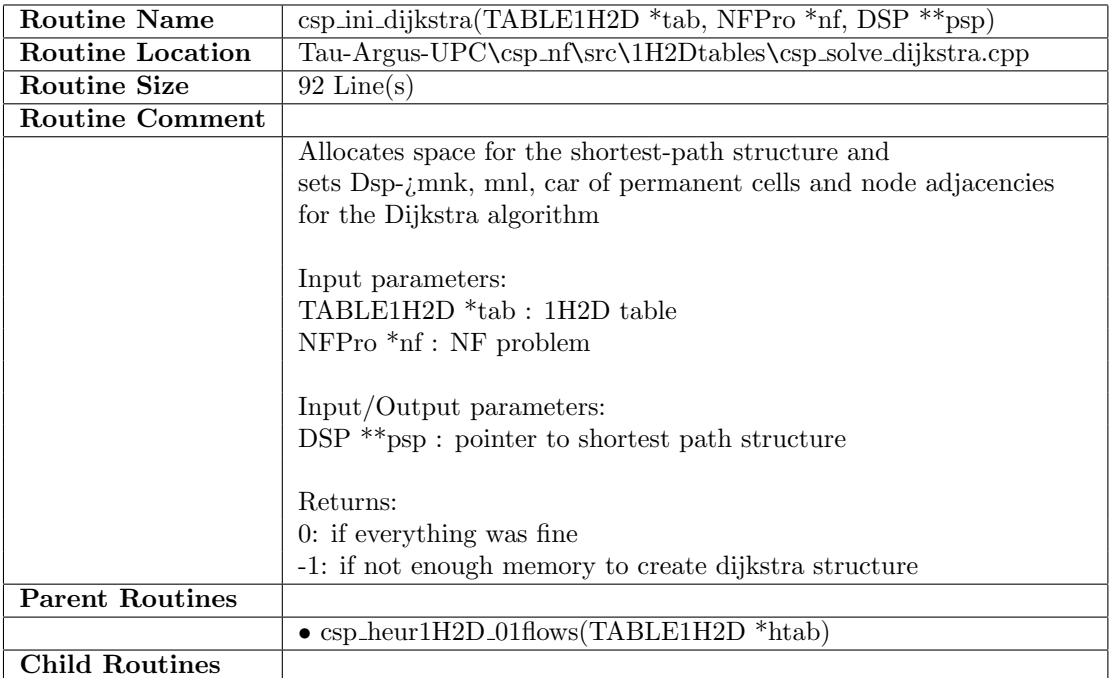

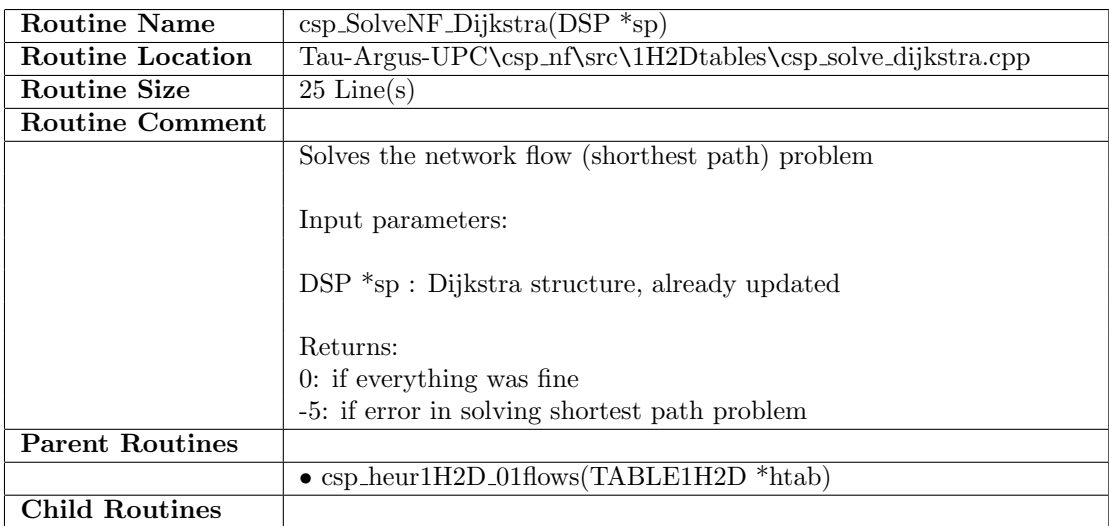

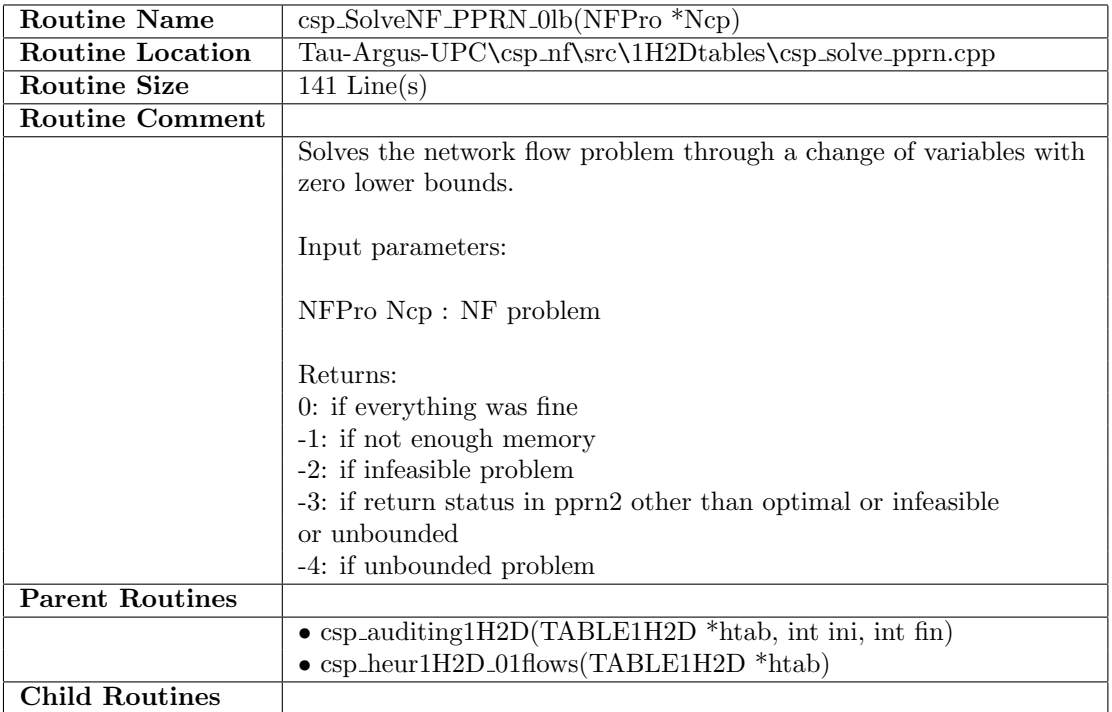

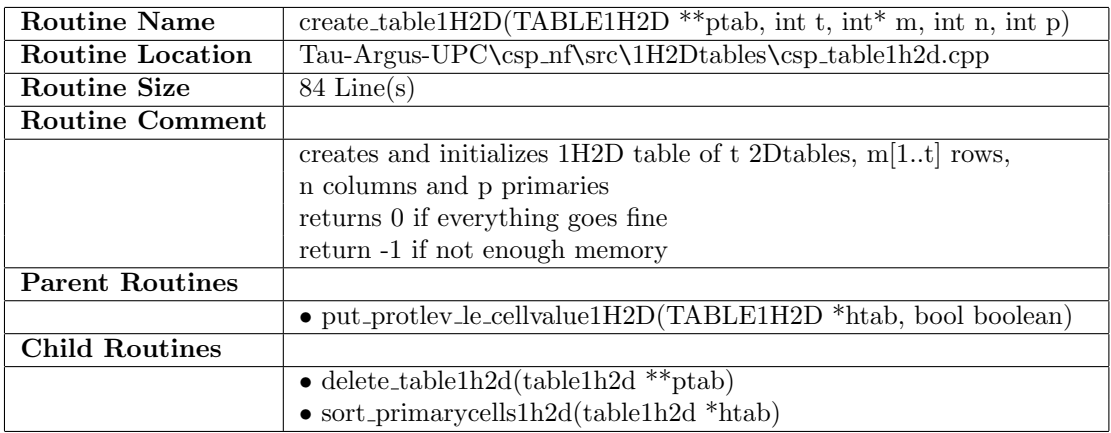

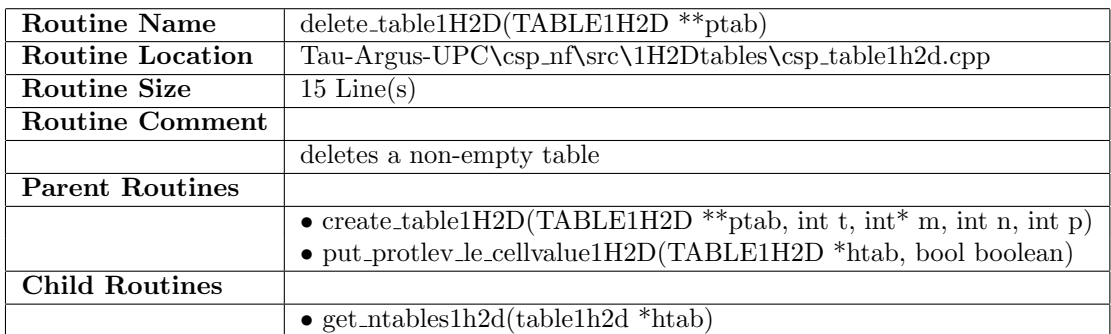

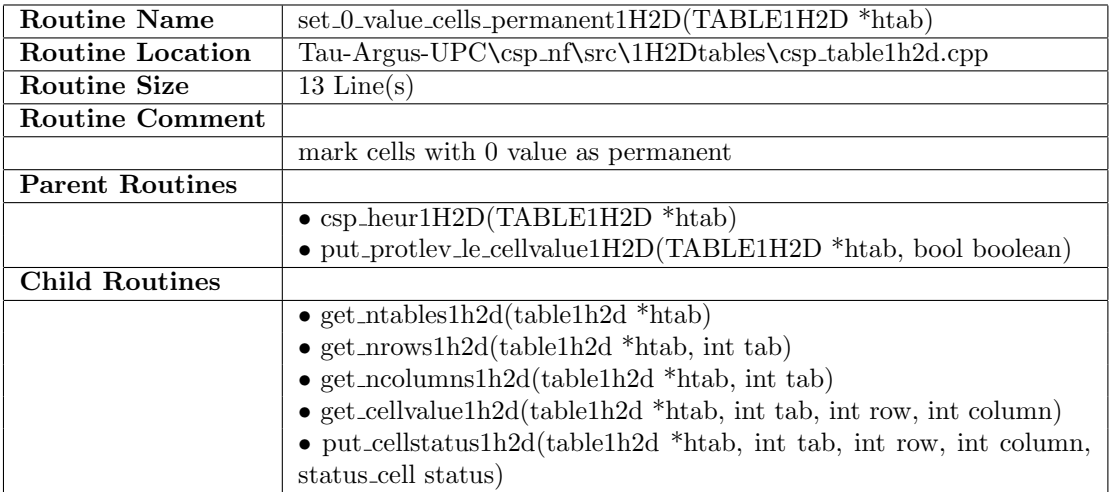

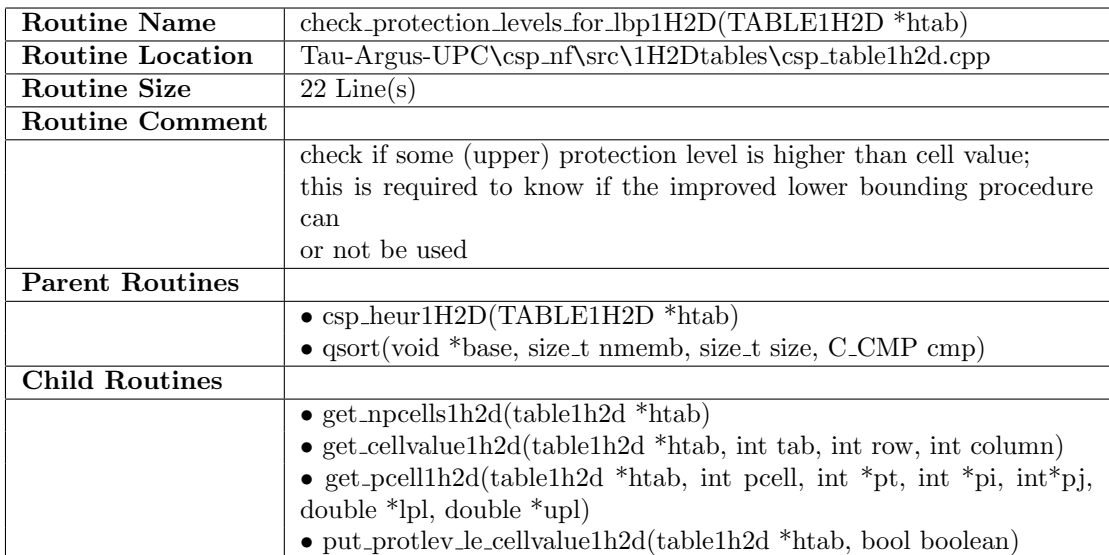

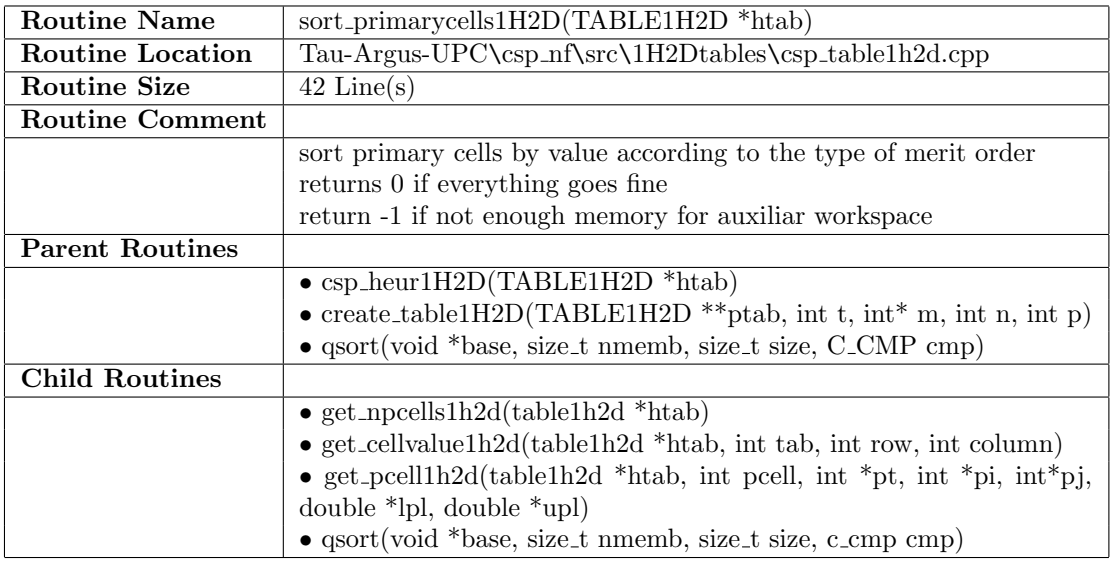

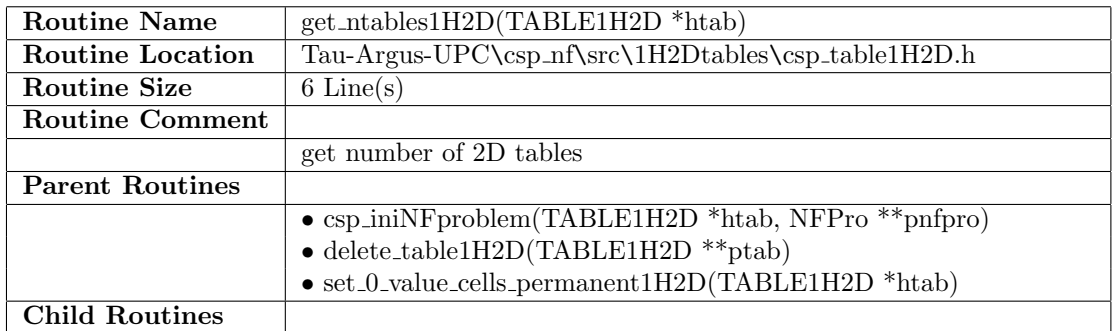

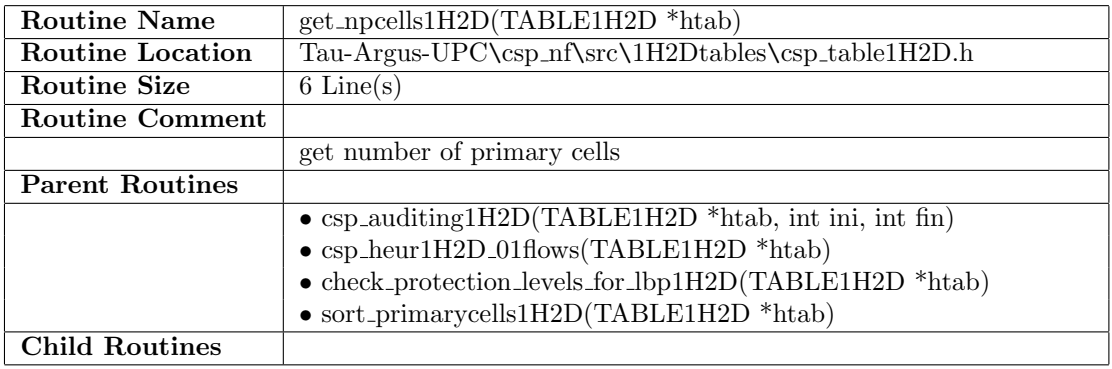

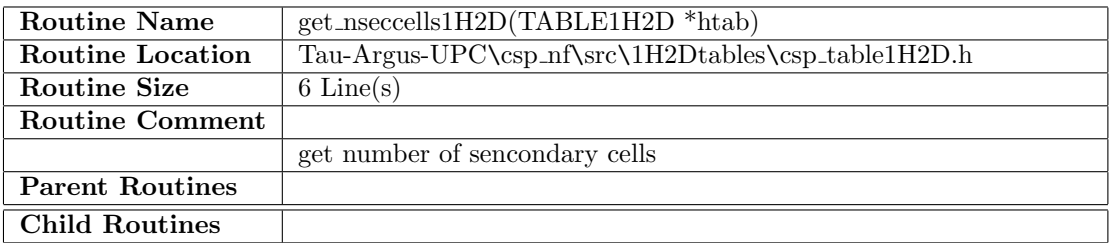

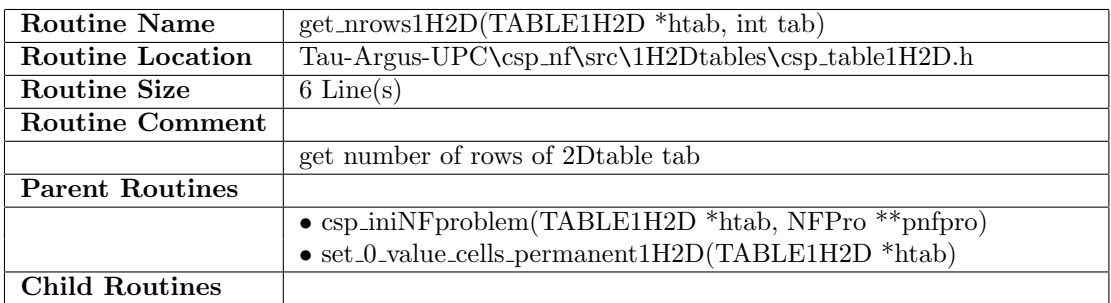

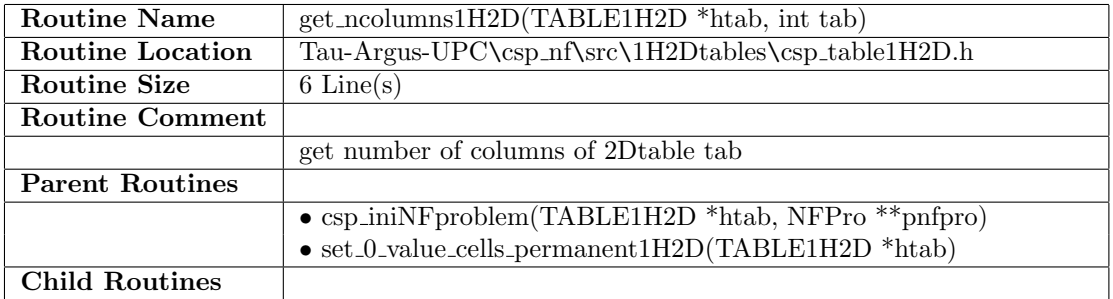

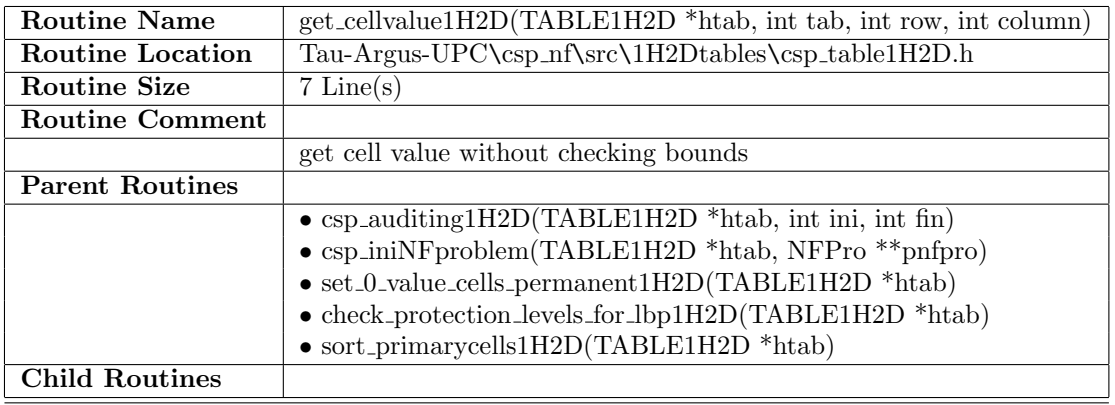

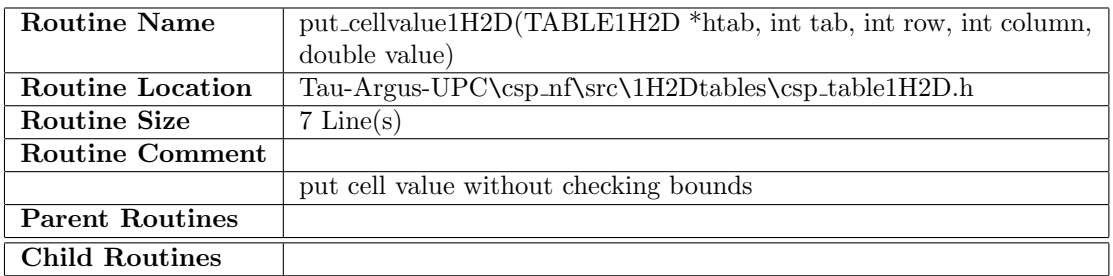

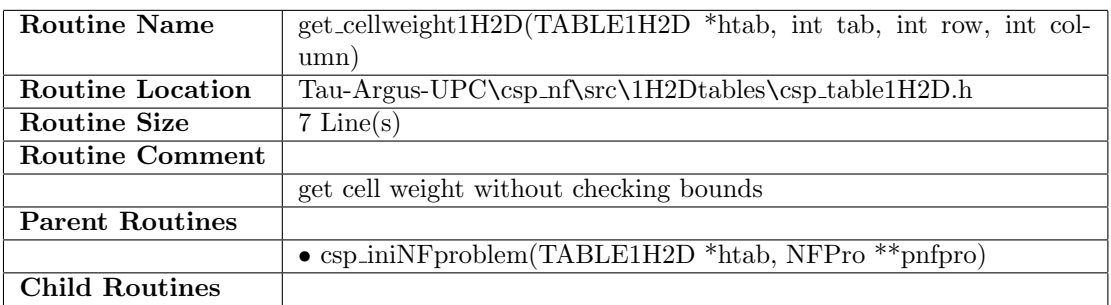

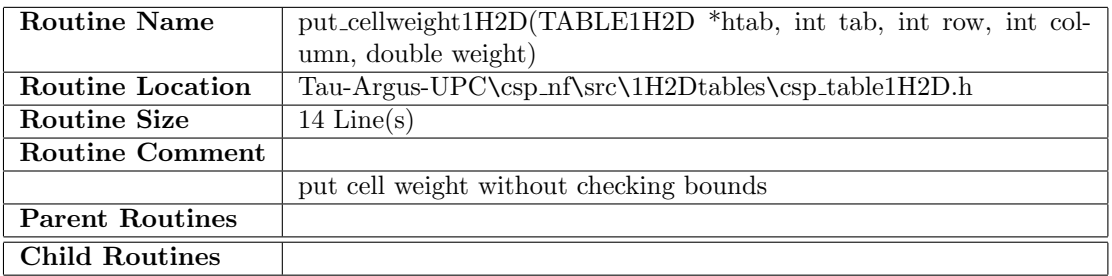

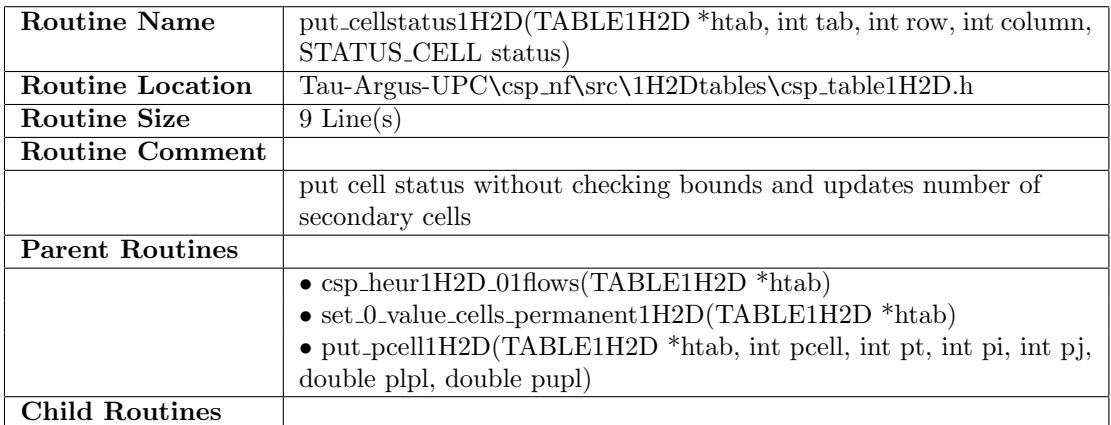

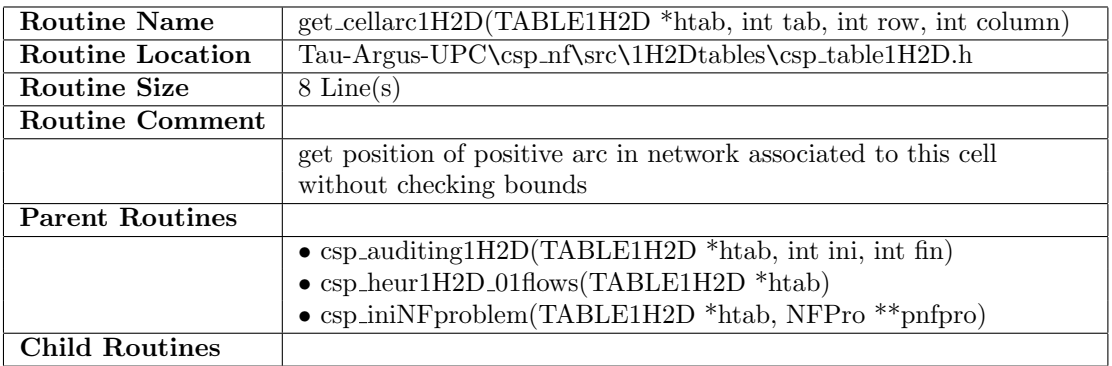

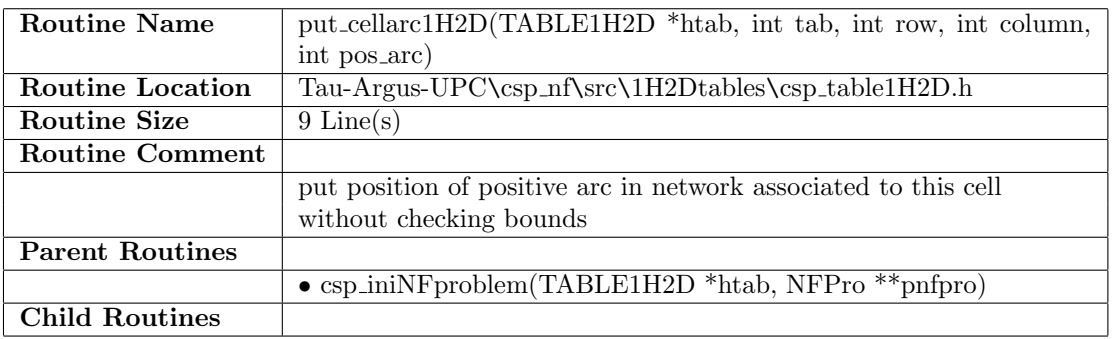

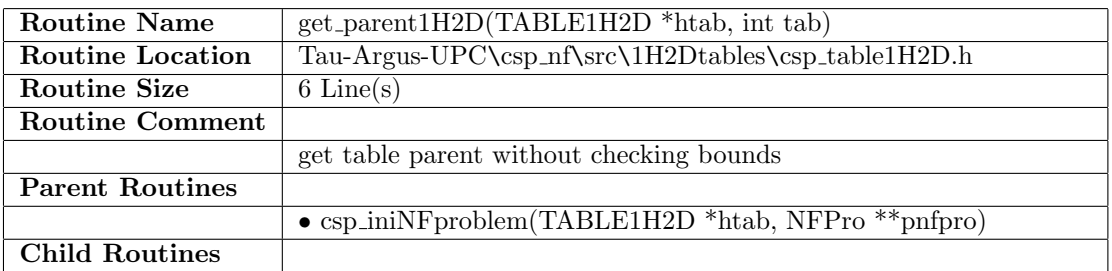

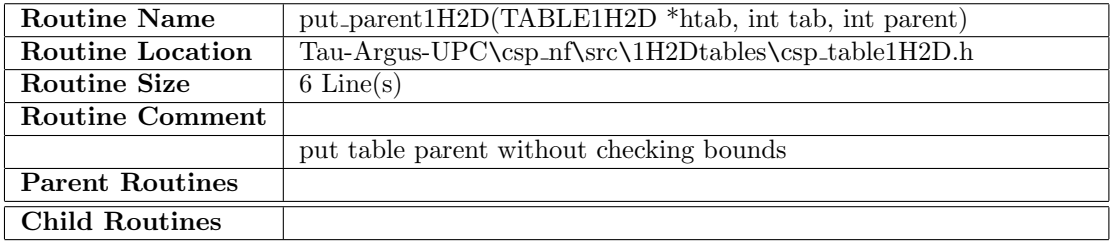

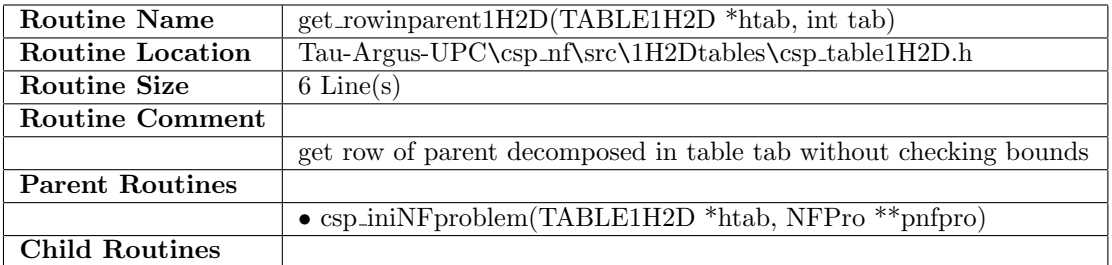

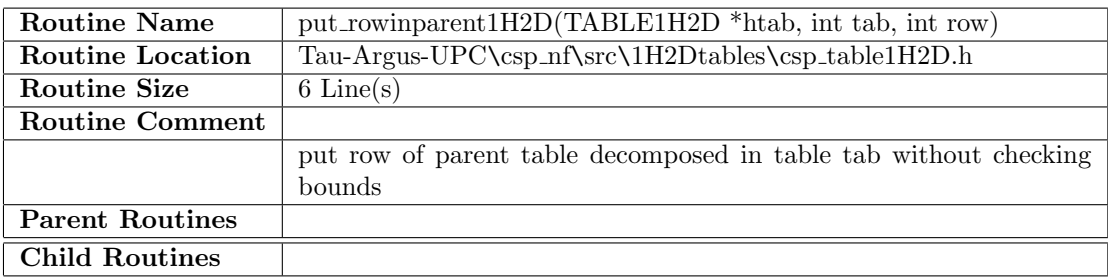

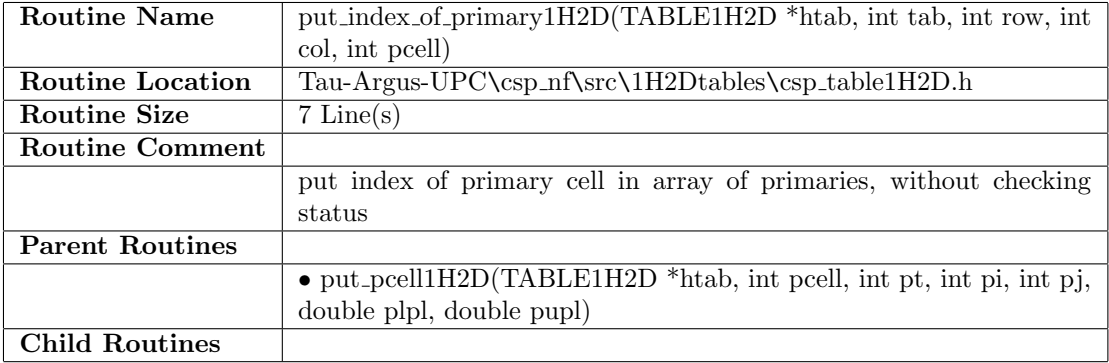

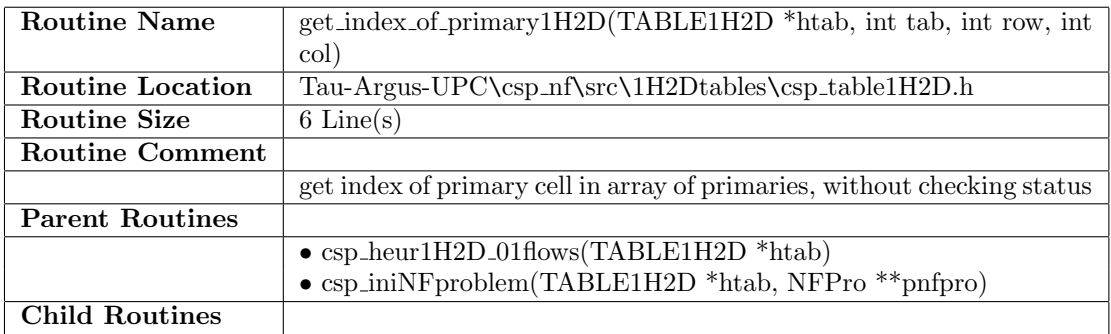

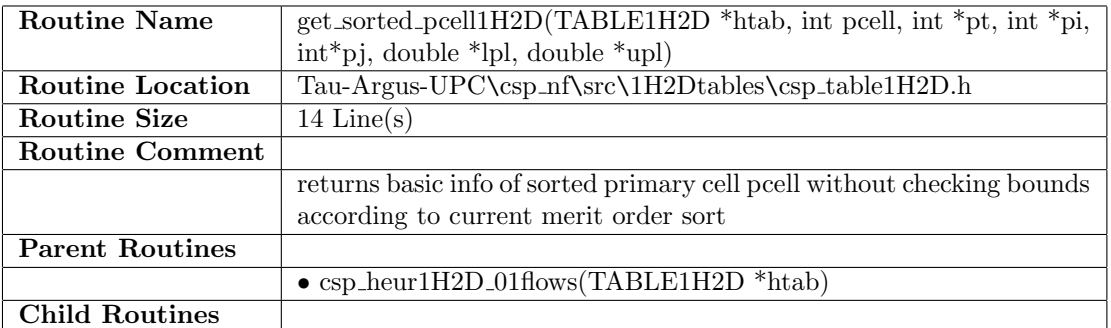

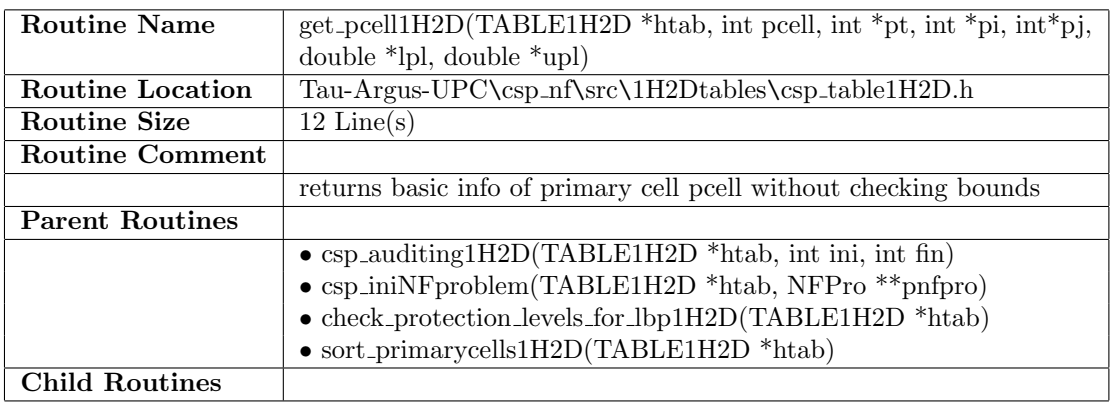

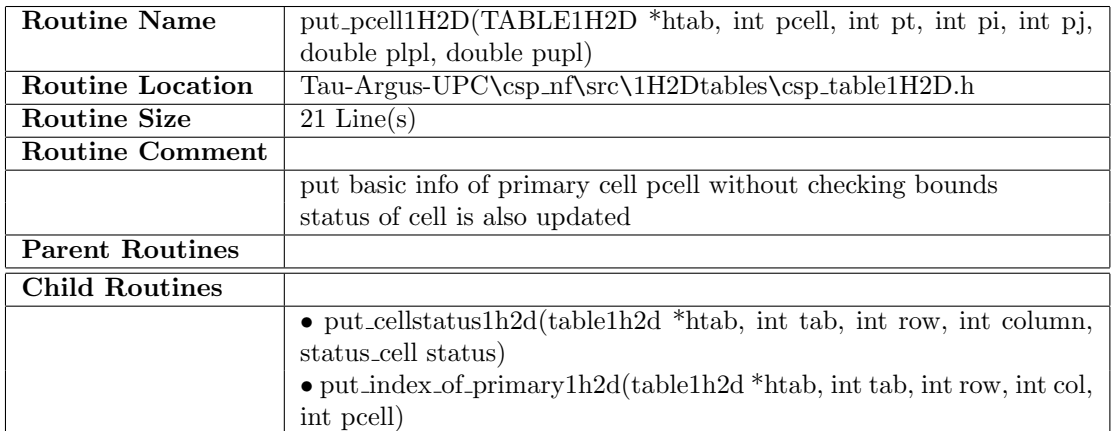

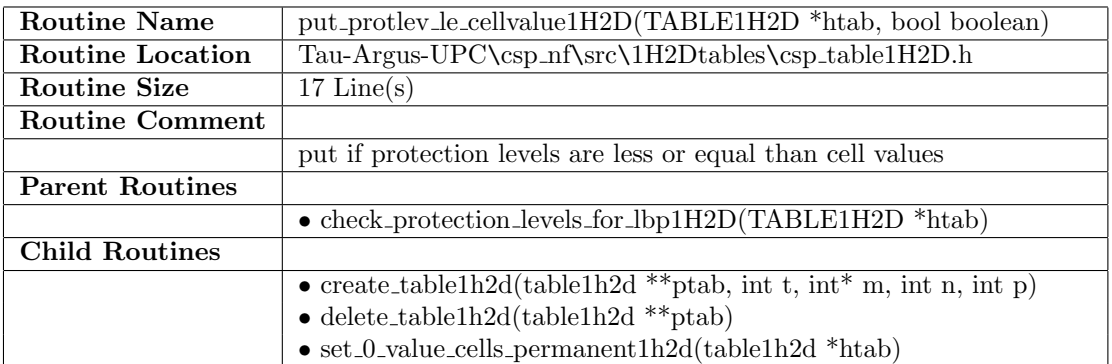

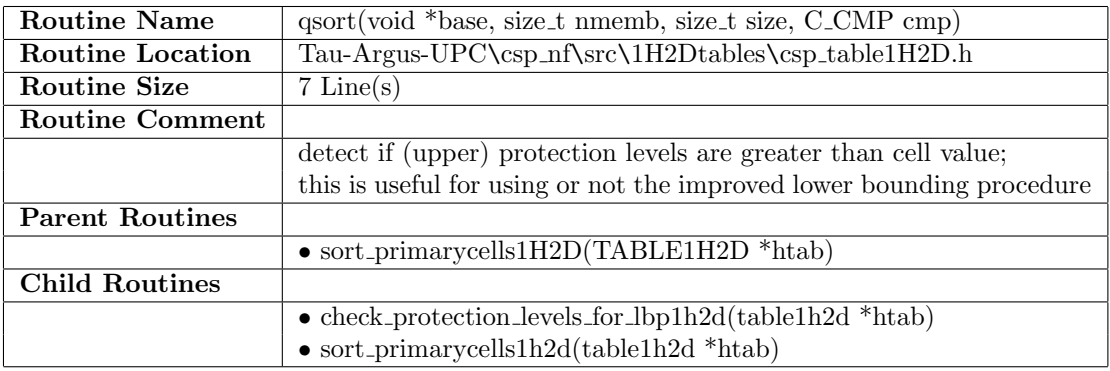

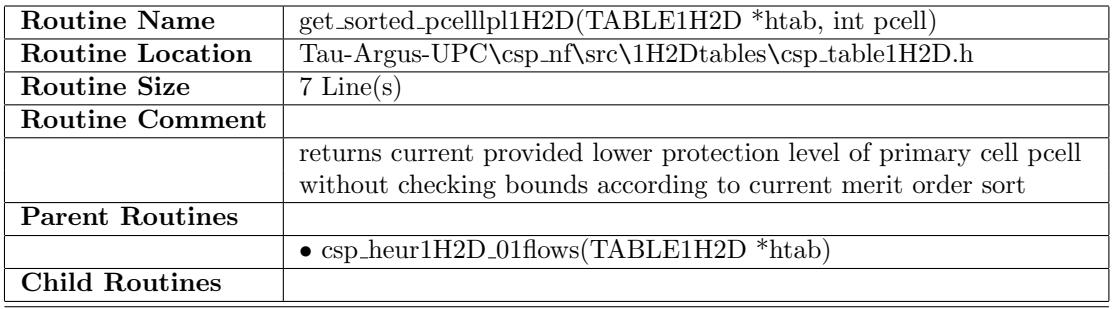

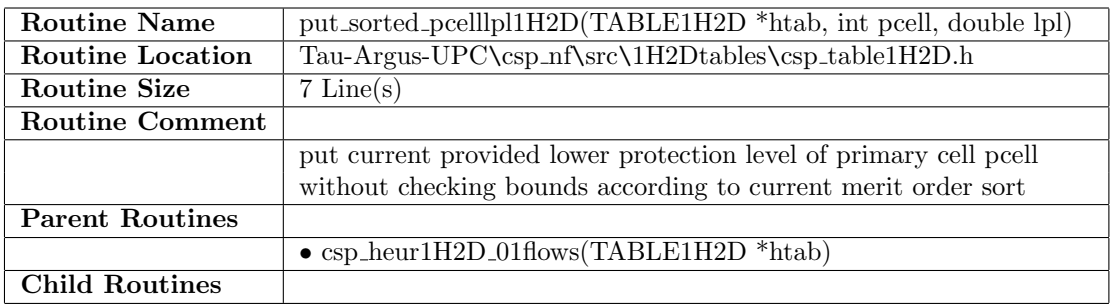

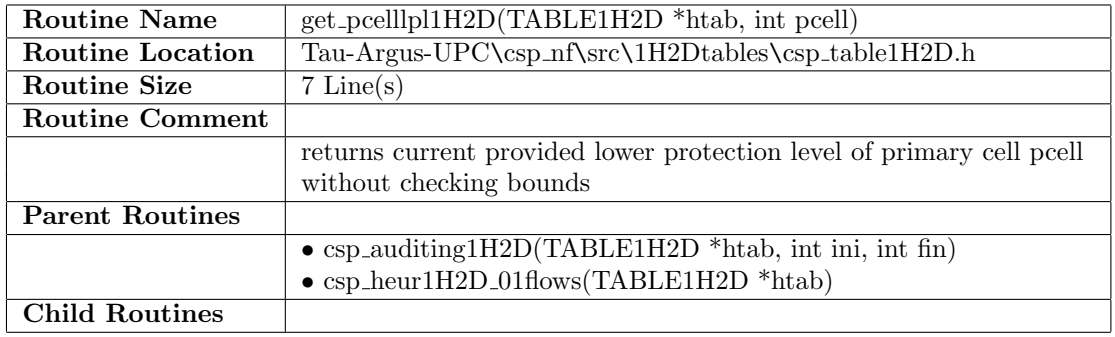

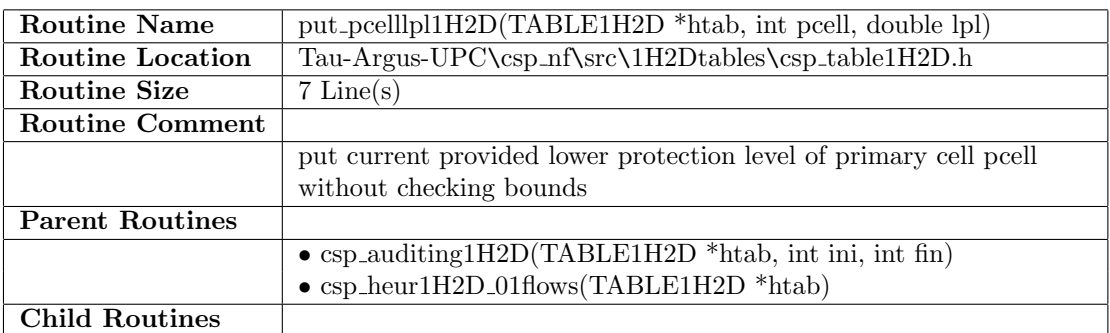

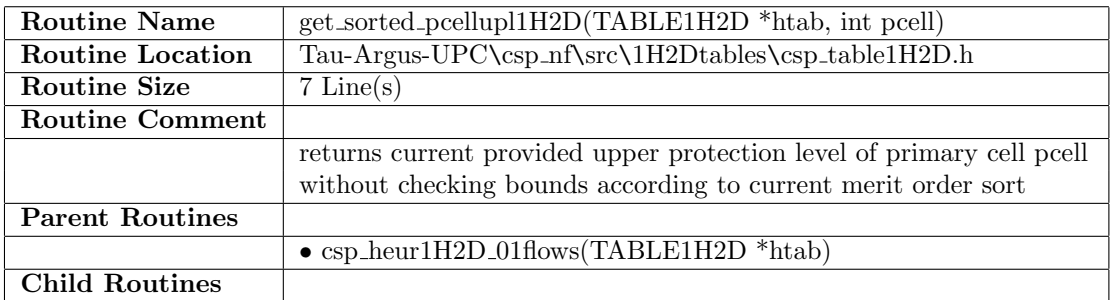

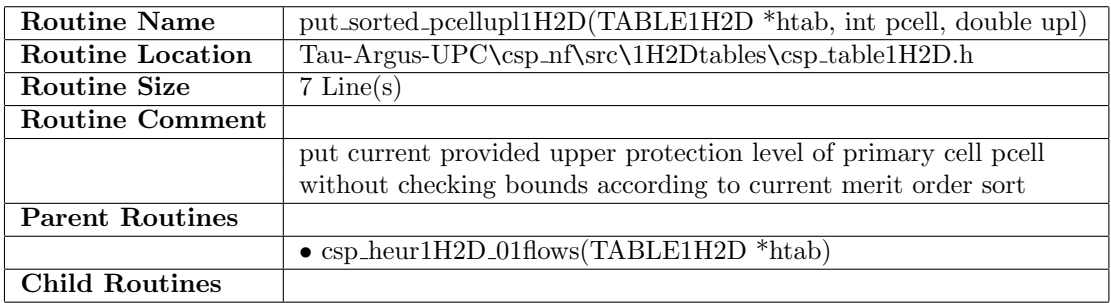

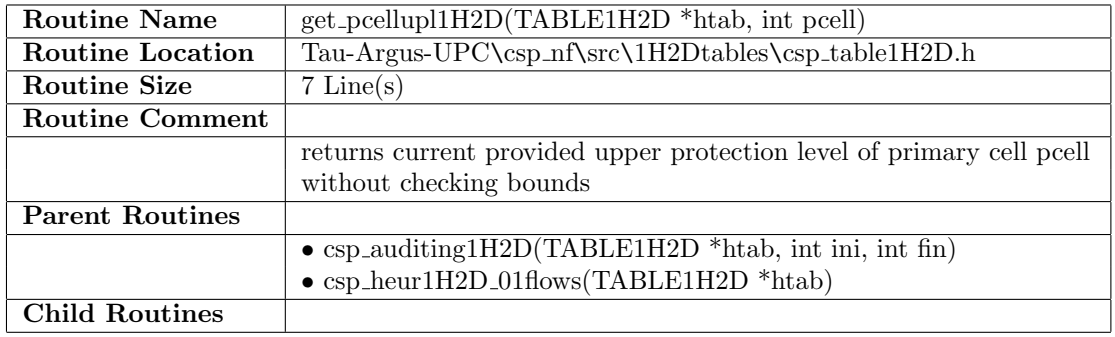

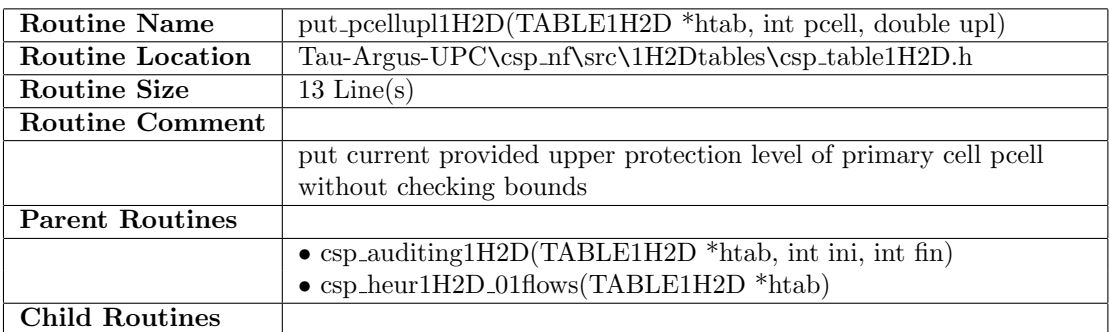

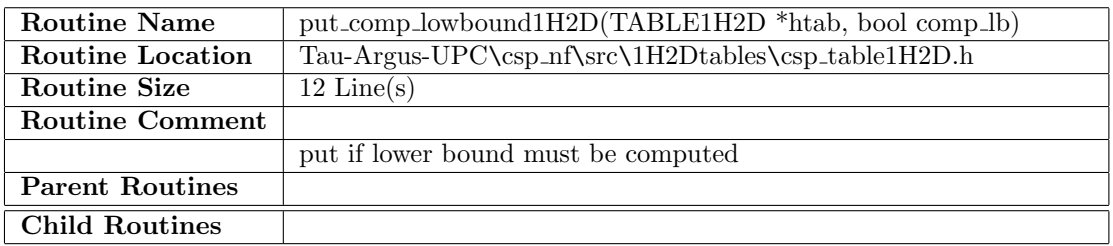

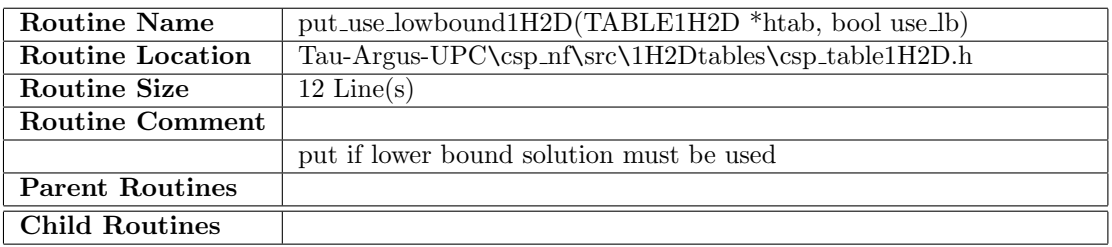

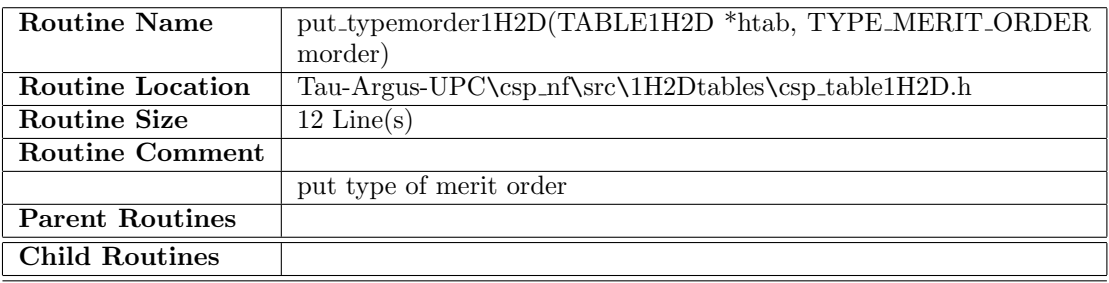

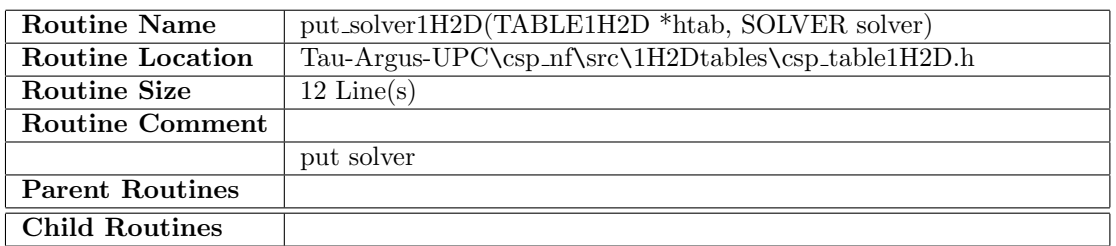

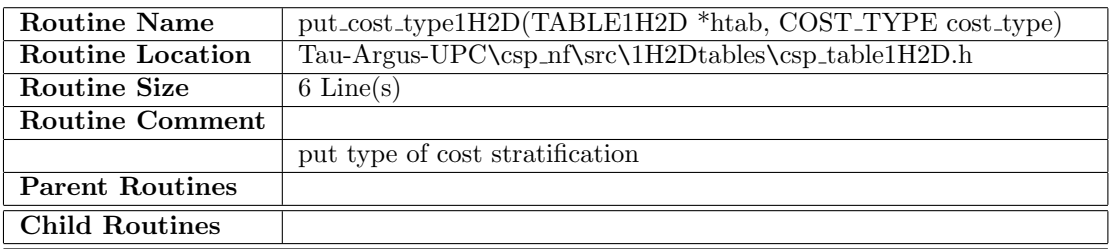

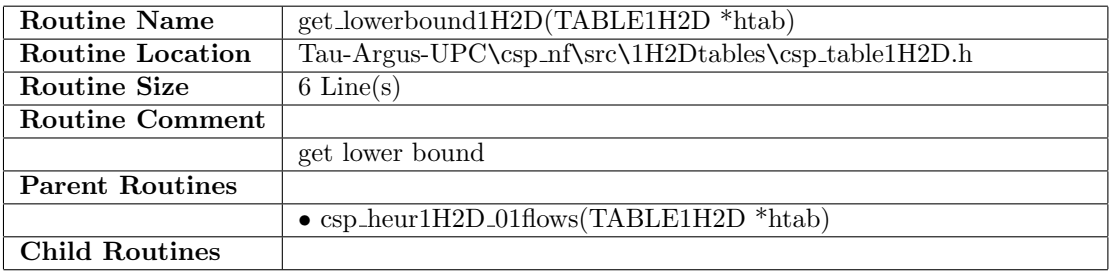

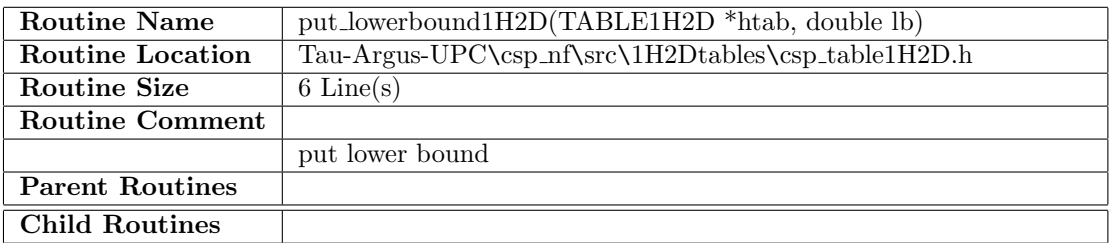

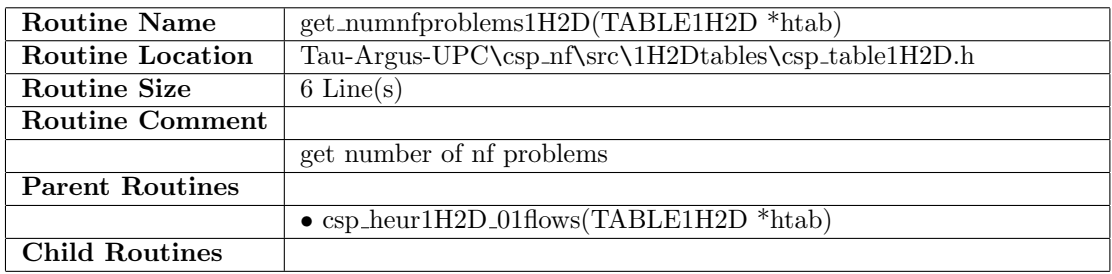

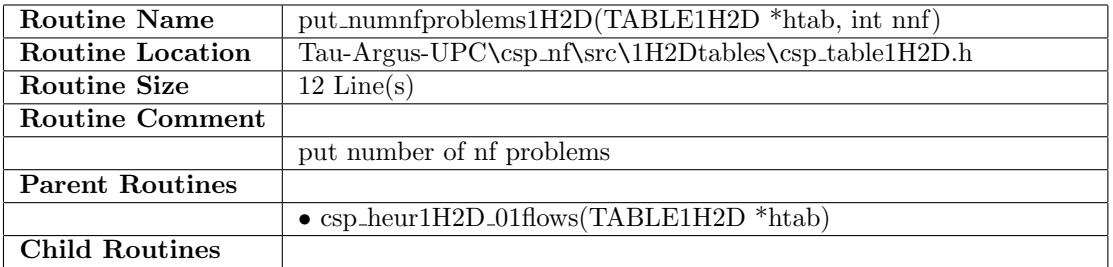

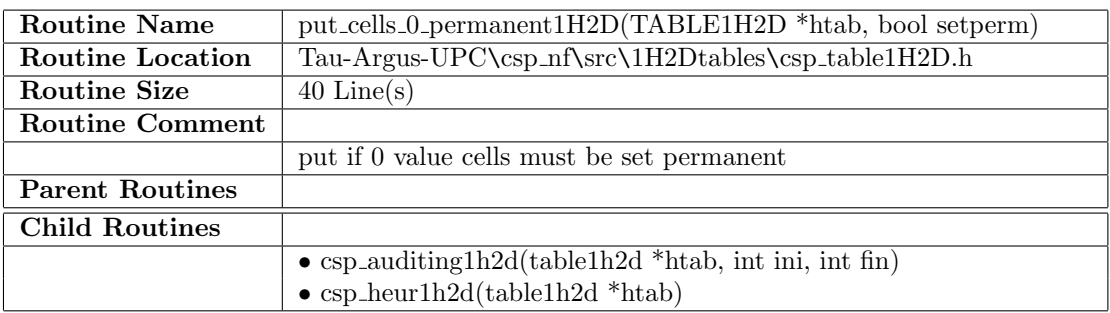

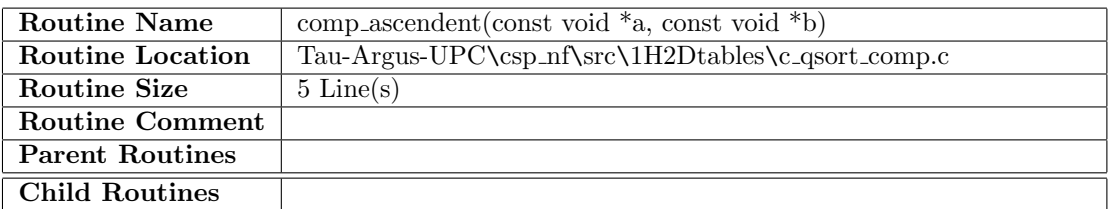

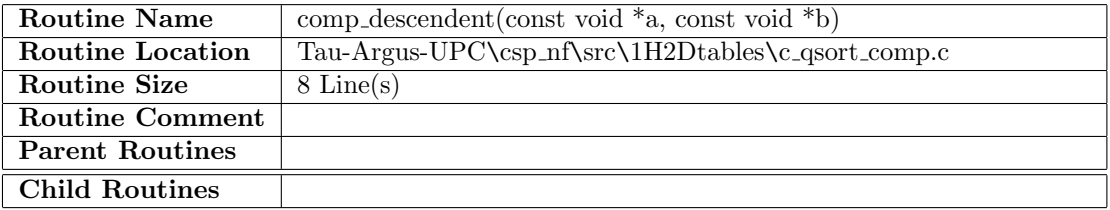

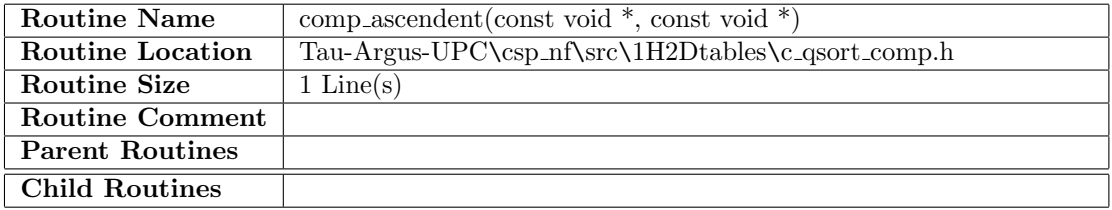

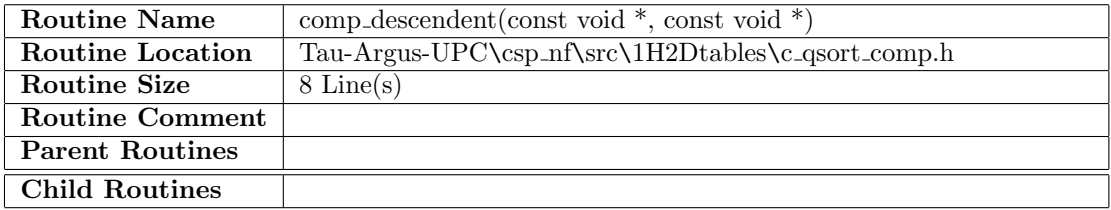